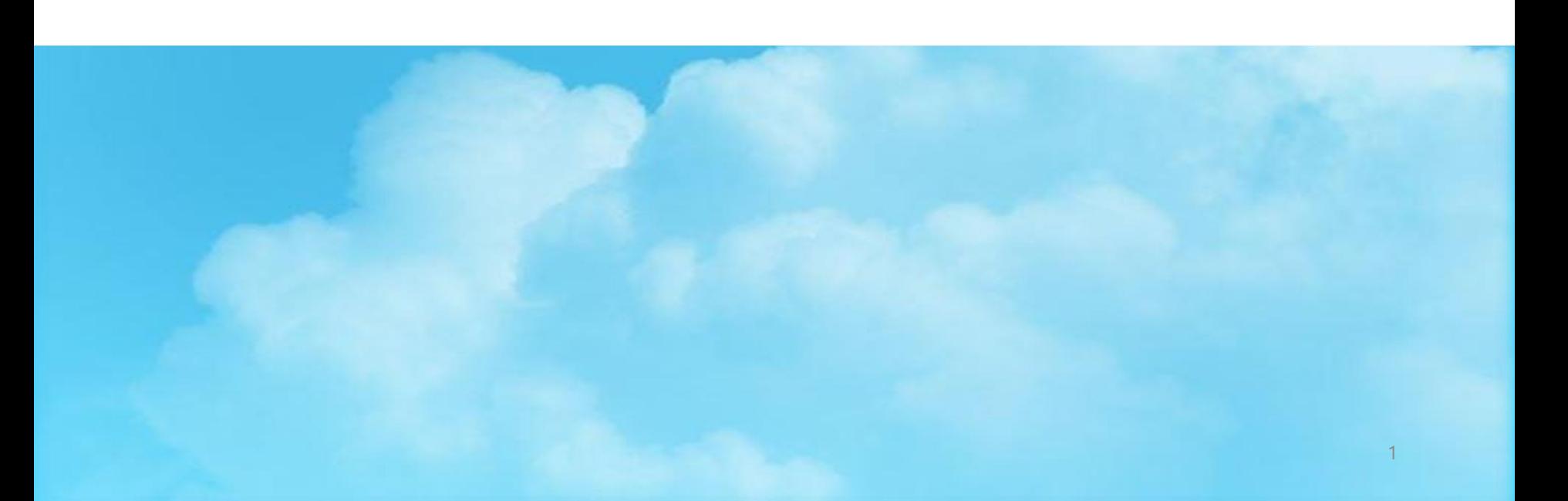

# 국가근로장학사업 사전교육

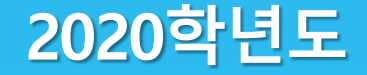

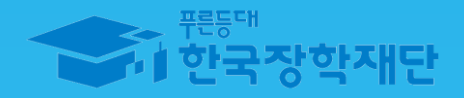

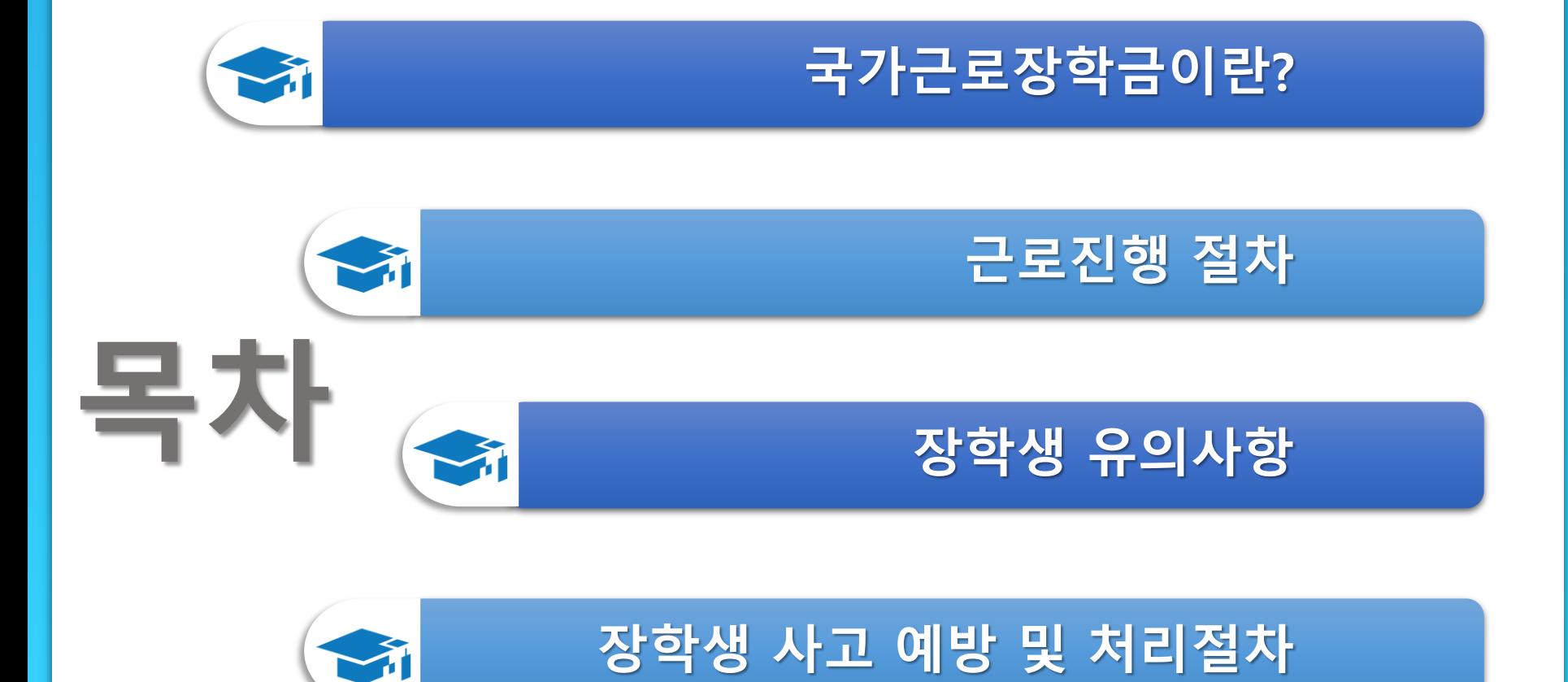

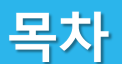

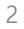

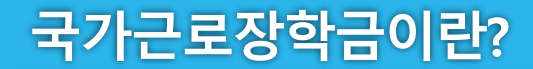

# 국가근로장학금이란?

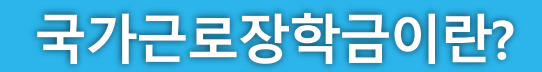

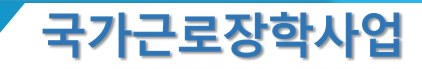

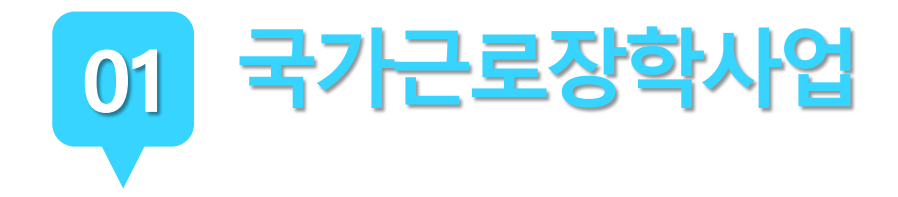

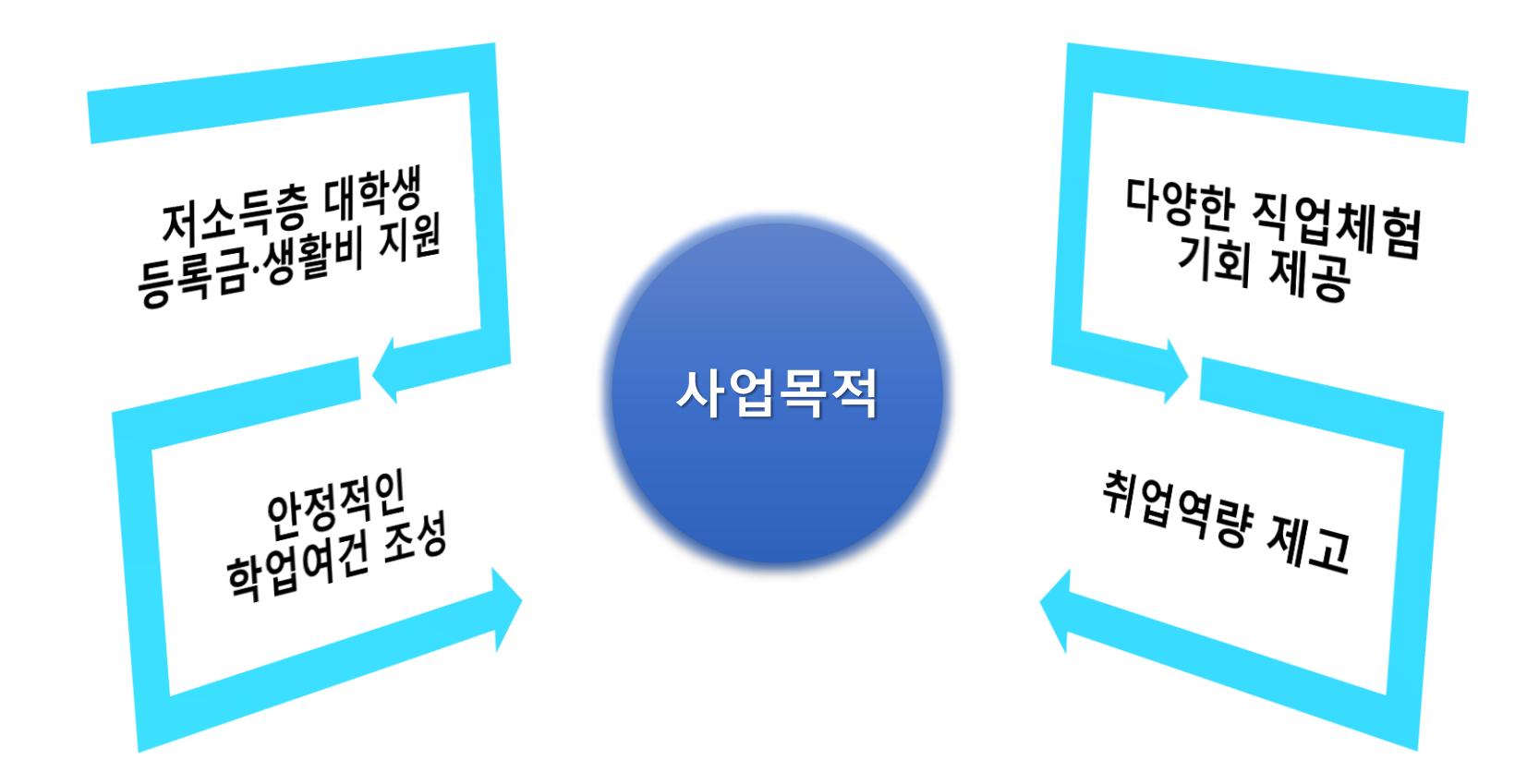

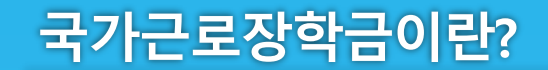

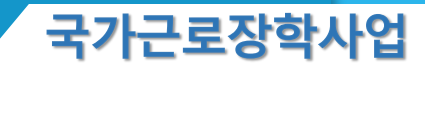

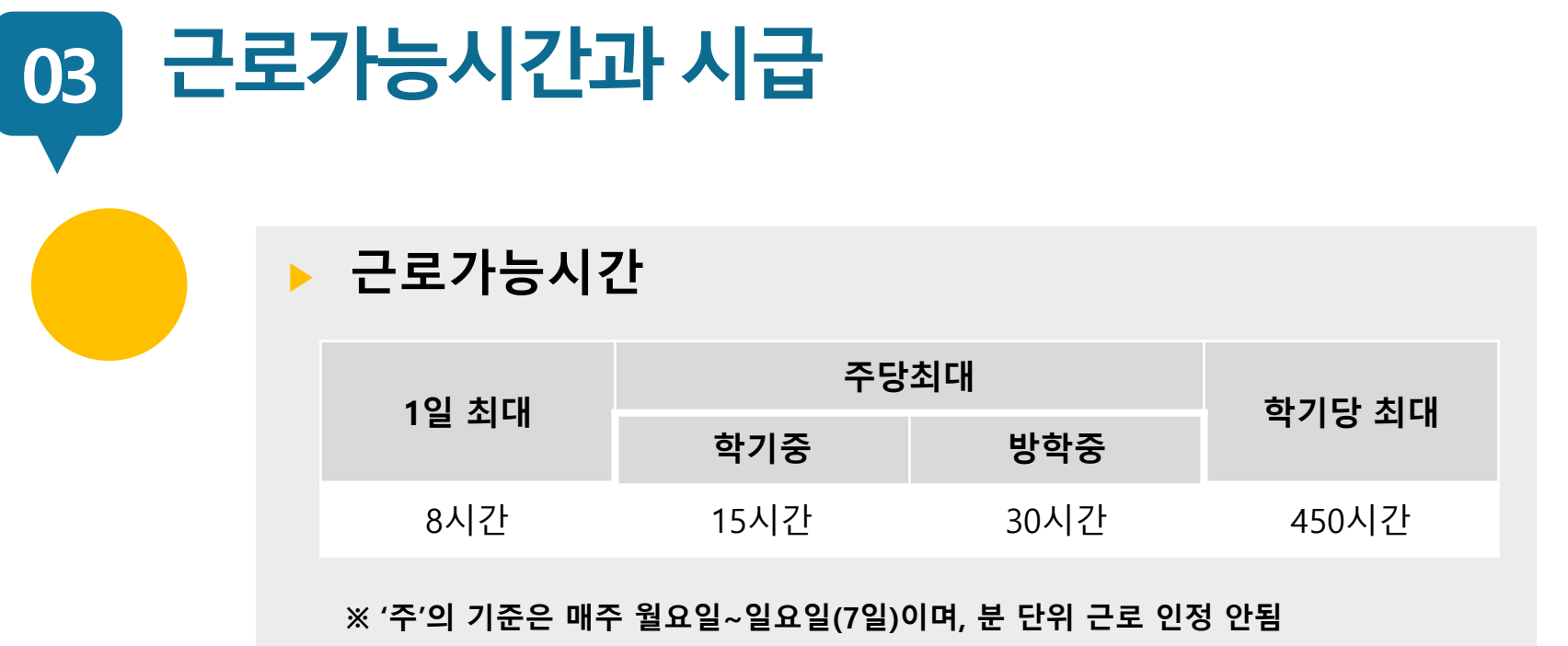

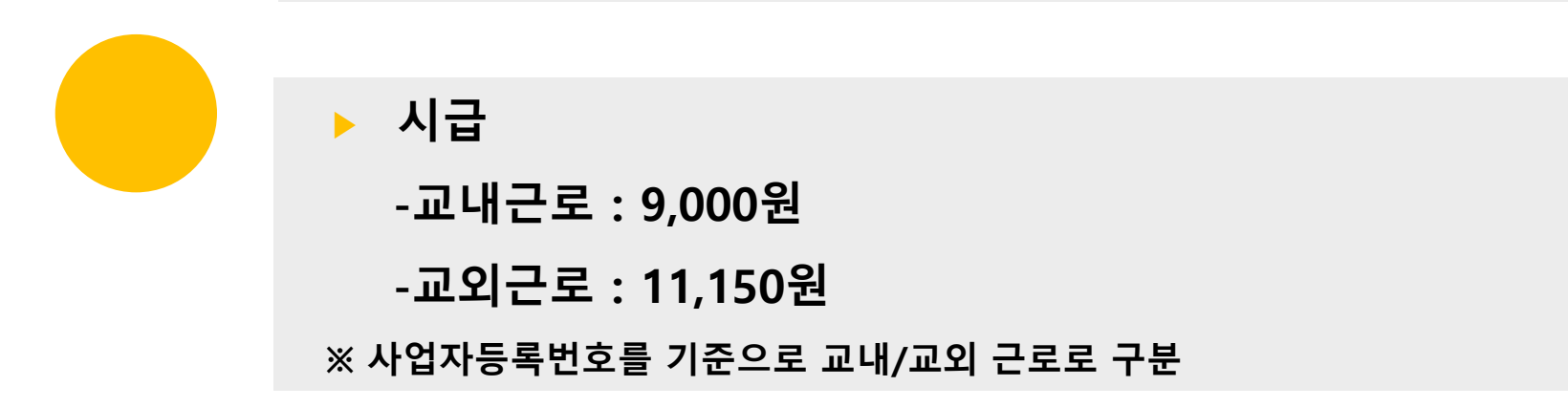

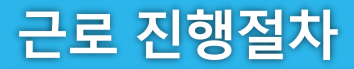

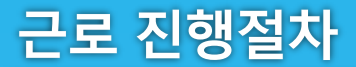

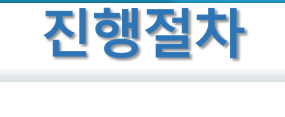

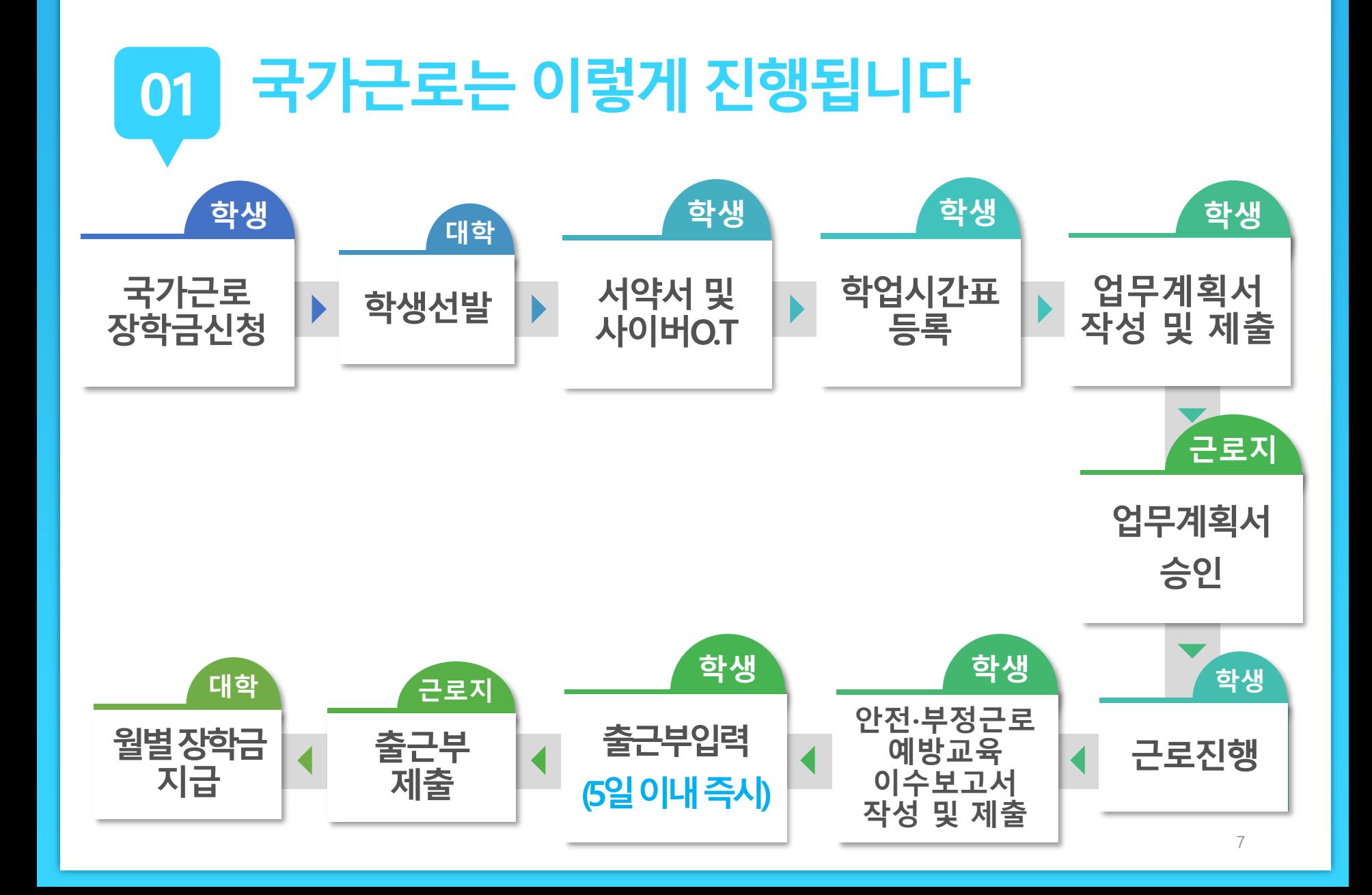

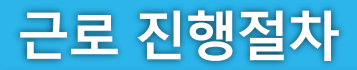

**ㅇㅁ ㄴㅇ ㄴㅇ**

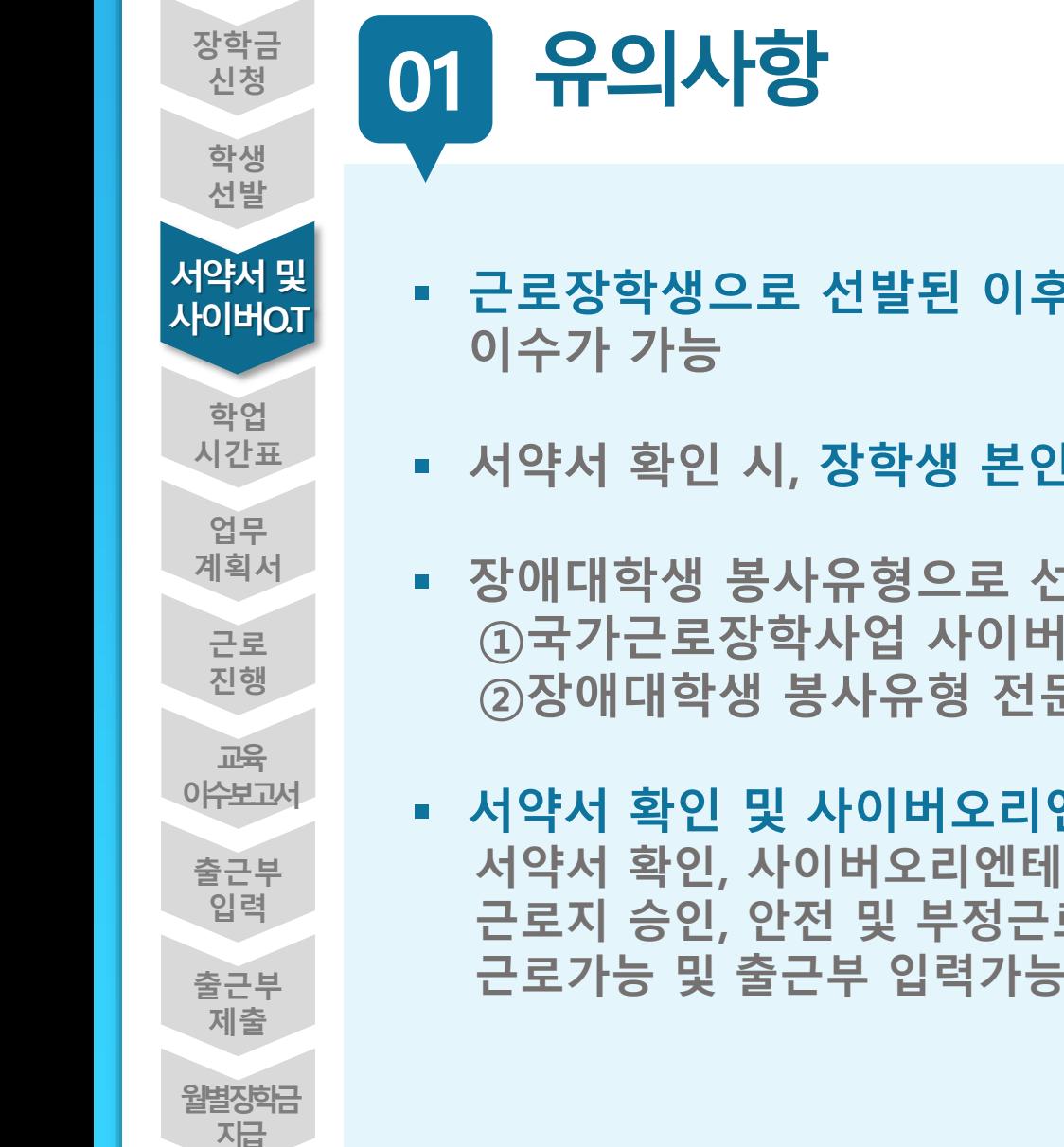

- **근로장학생으로 선발된 이후 서약서 확인과 사이버오리엔테이션**
- **서약서 확인 시, 장학생 본인명의의 공인인증서가 필요**
- **장애대학생 봉사유형으로 선발된 경우 ①국가근로장학사업 사이버오리엔테이션과 ②장애대학생 봉사유형 전문교육을 모두 이수해야 함**
- **서약서 확인 및 사이버오리엔테이션 이수필수 서약서 확인, 사이버오리엔테이션 이수, 업무계획서 제출 및 근로지 승인, 안전 및 부정근로 교육이수 보고서를 제출 완료해야 근로가능 및 출근부 입력가능**

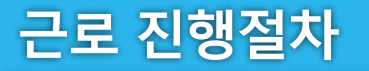

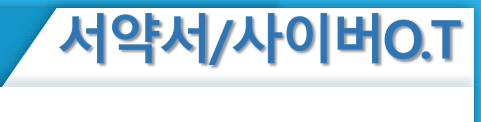

### **진행절차 장학금 > 국가근로 및 취업연계장학금 > 국가근로장학금 > 서약서/사이버오리엔테이션 02**

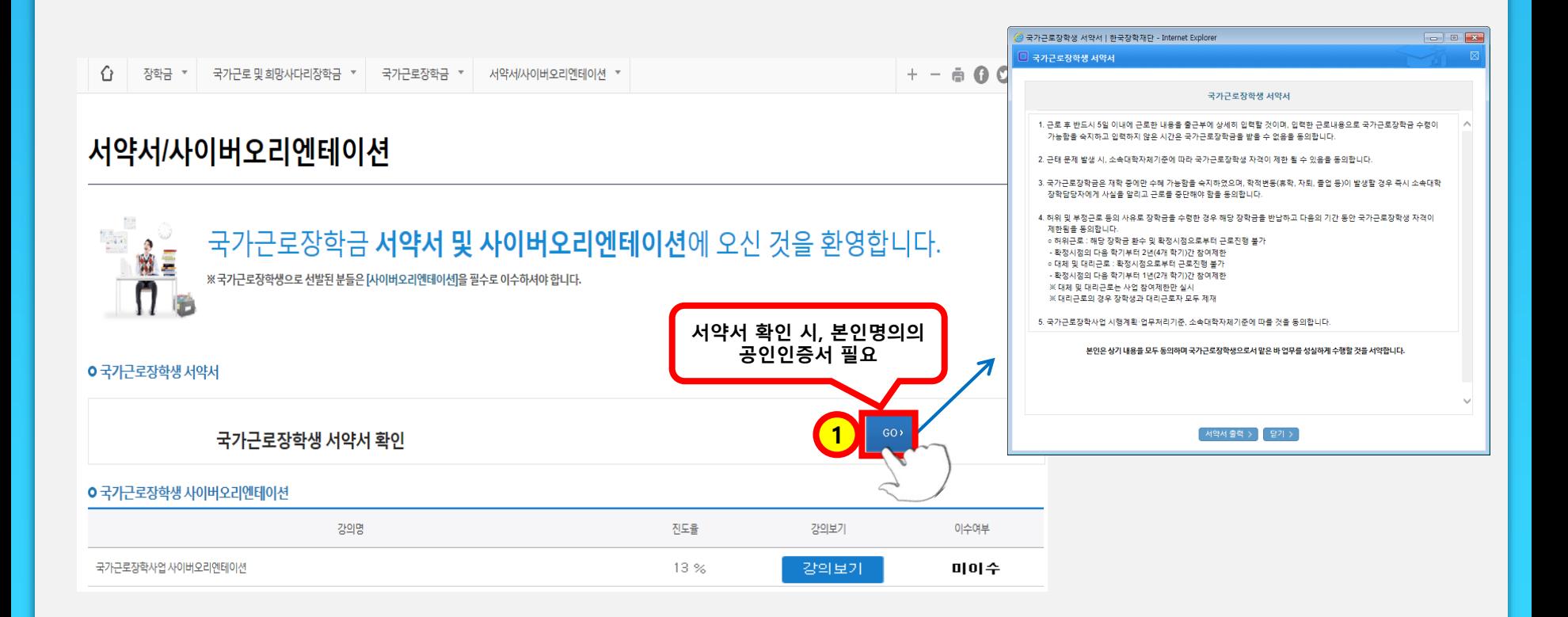

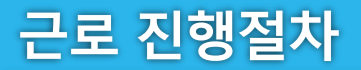

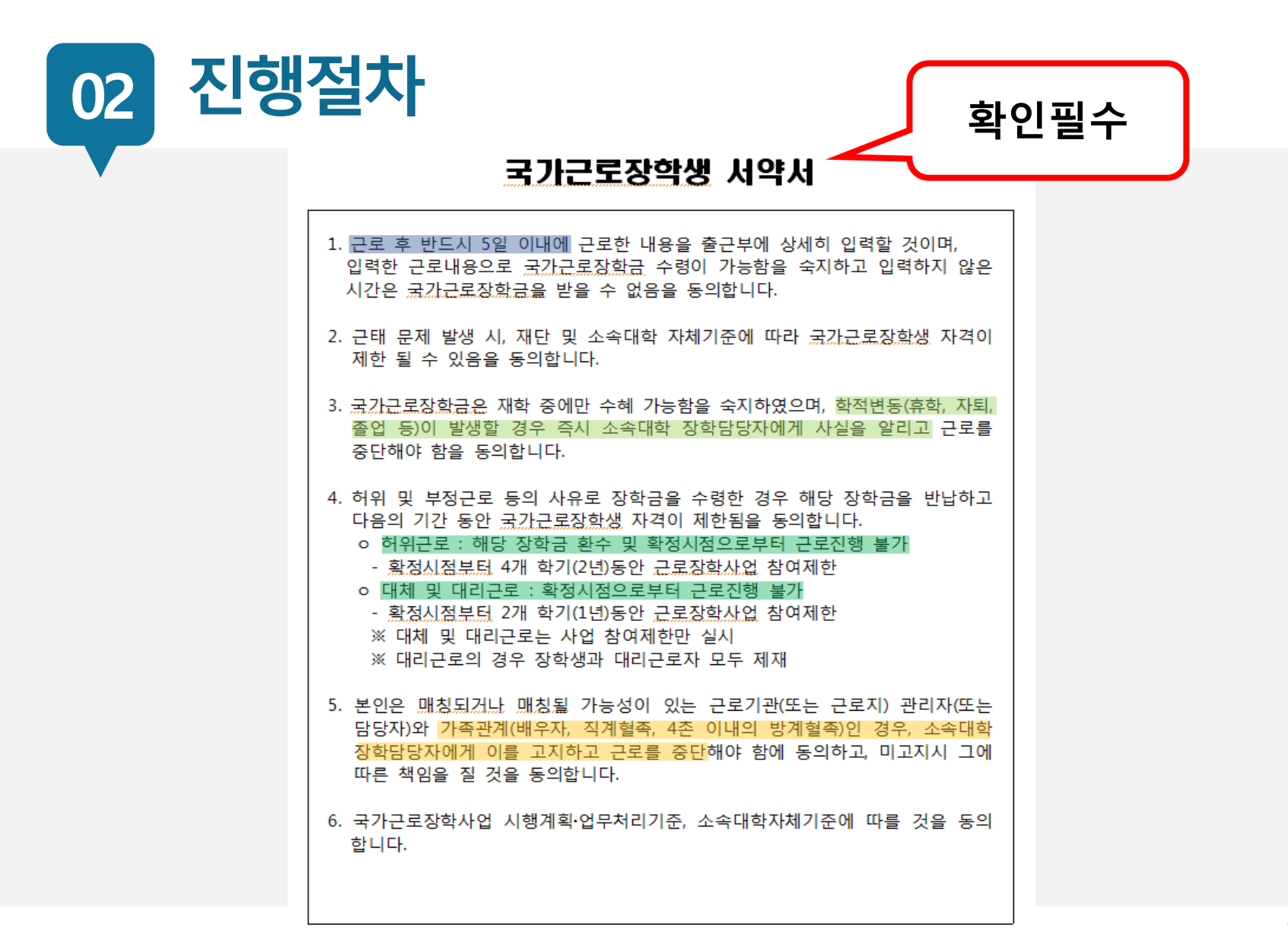

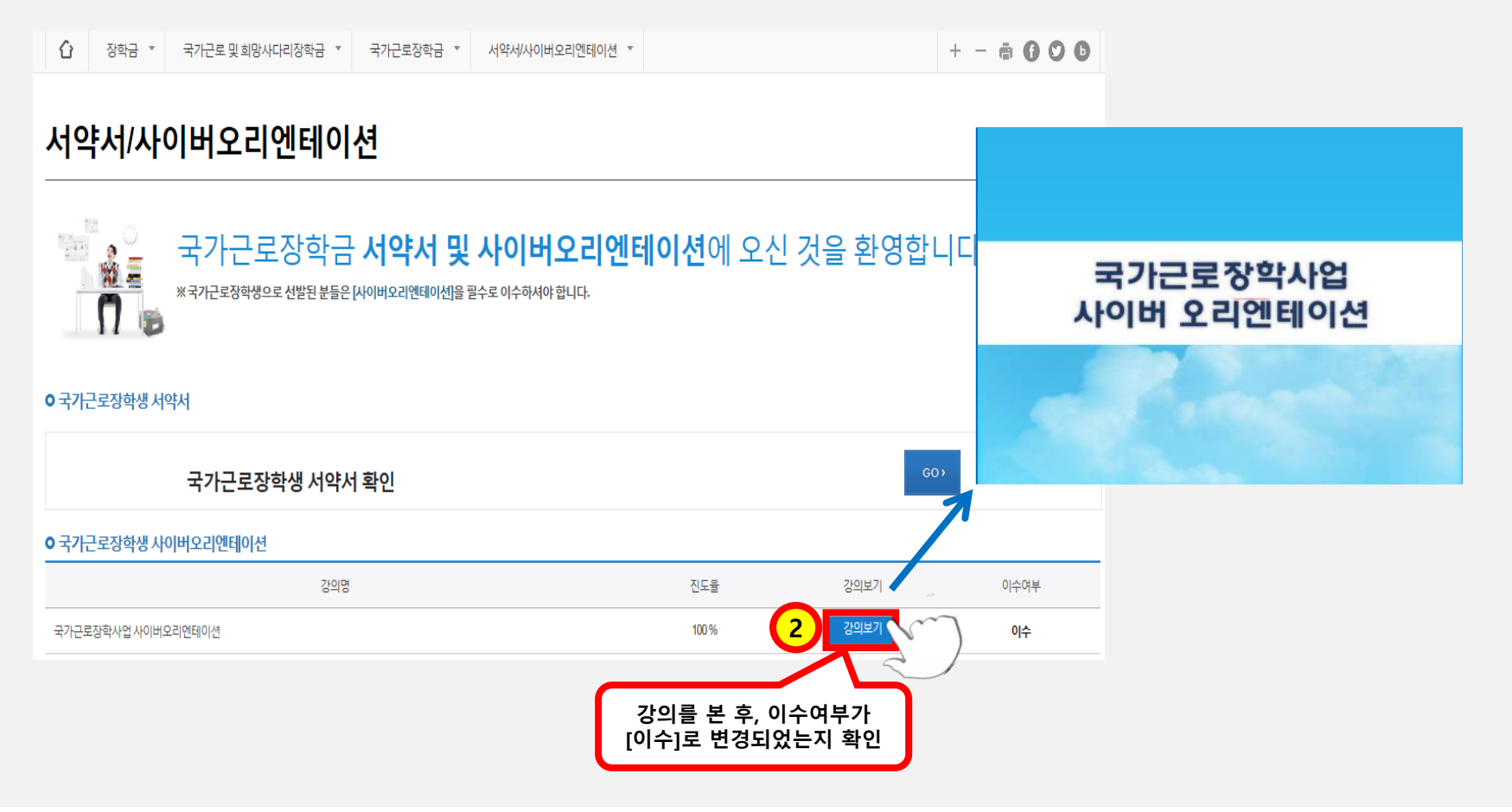

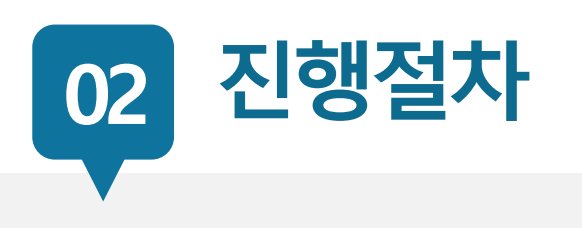

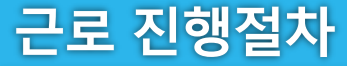

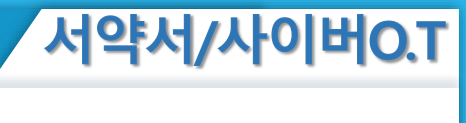

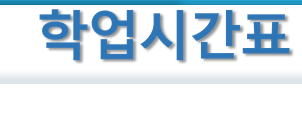

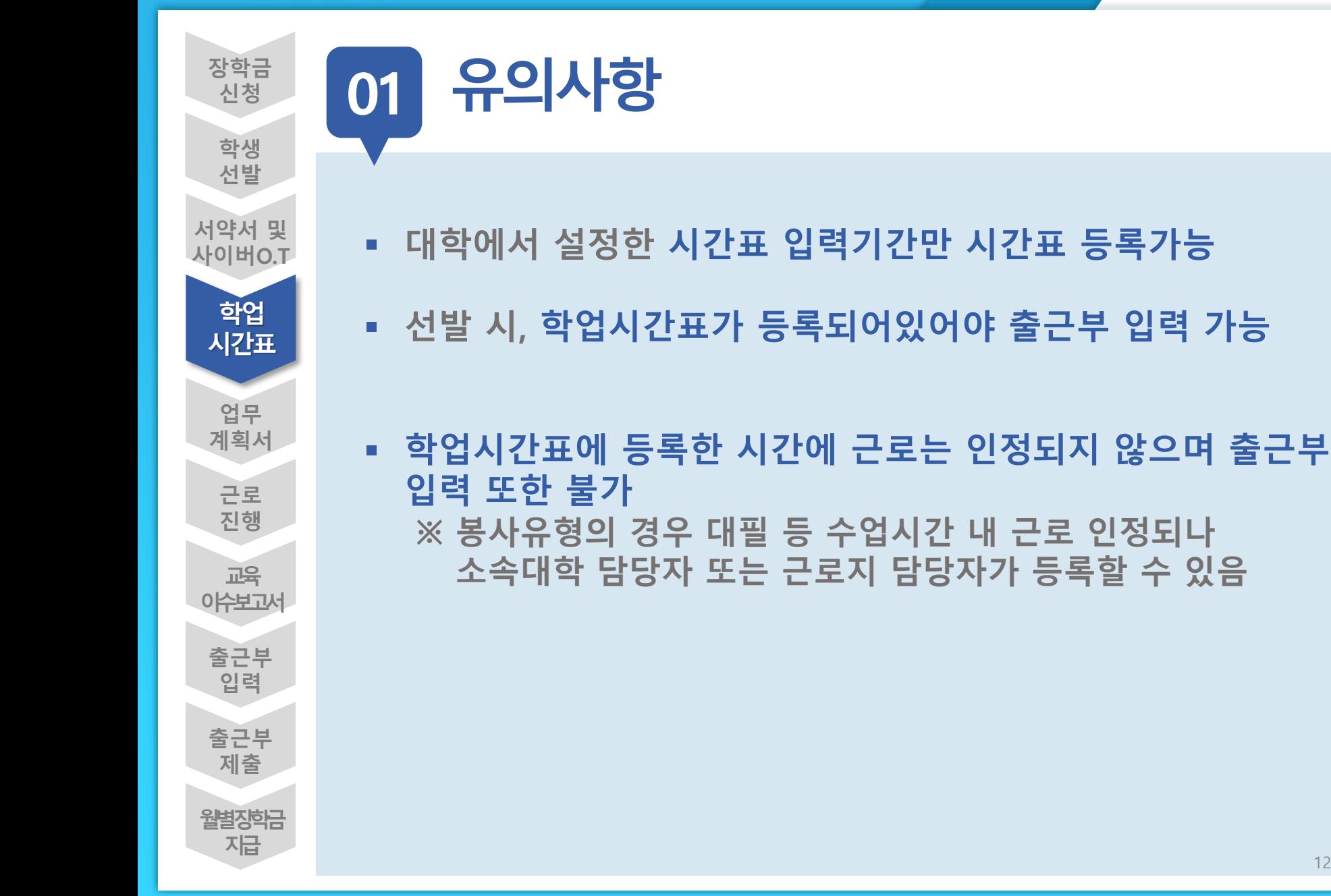

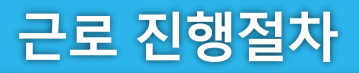

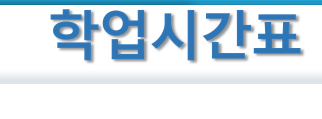

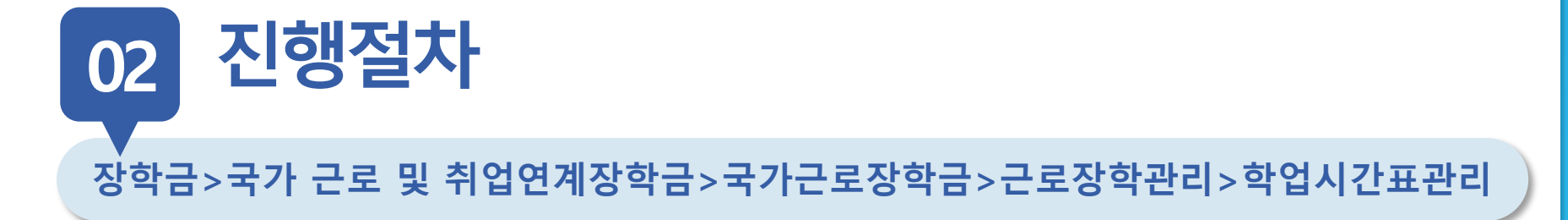

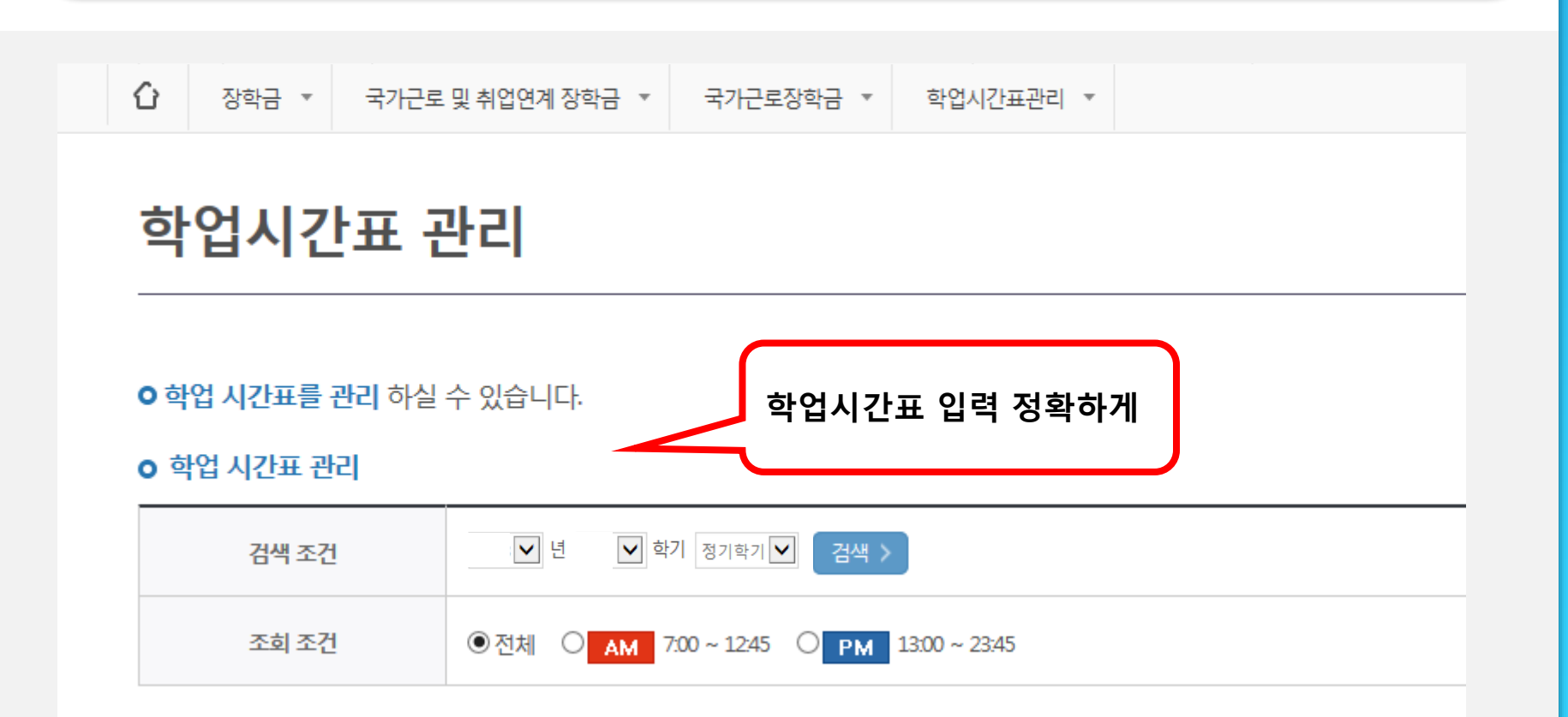

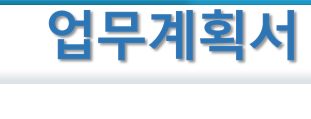

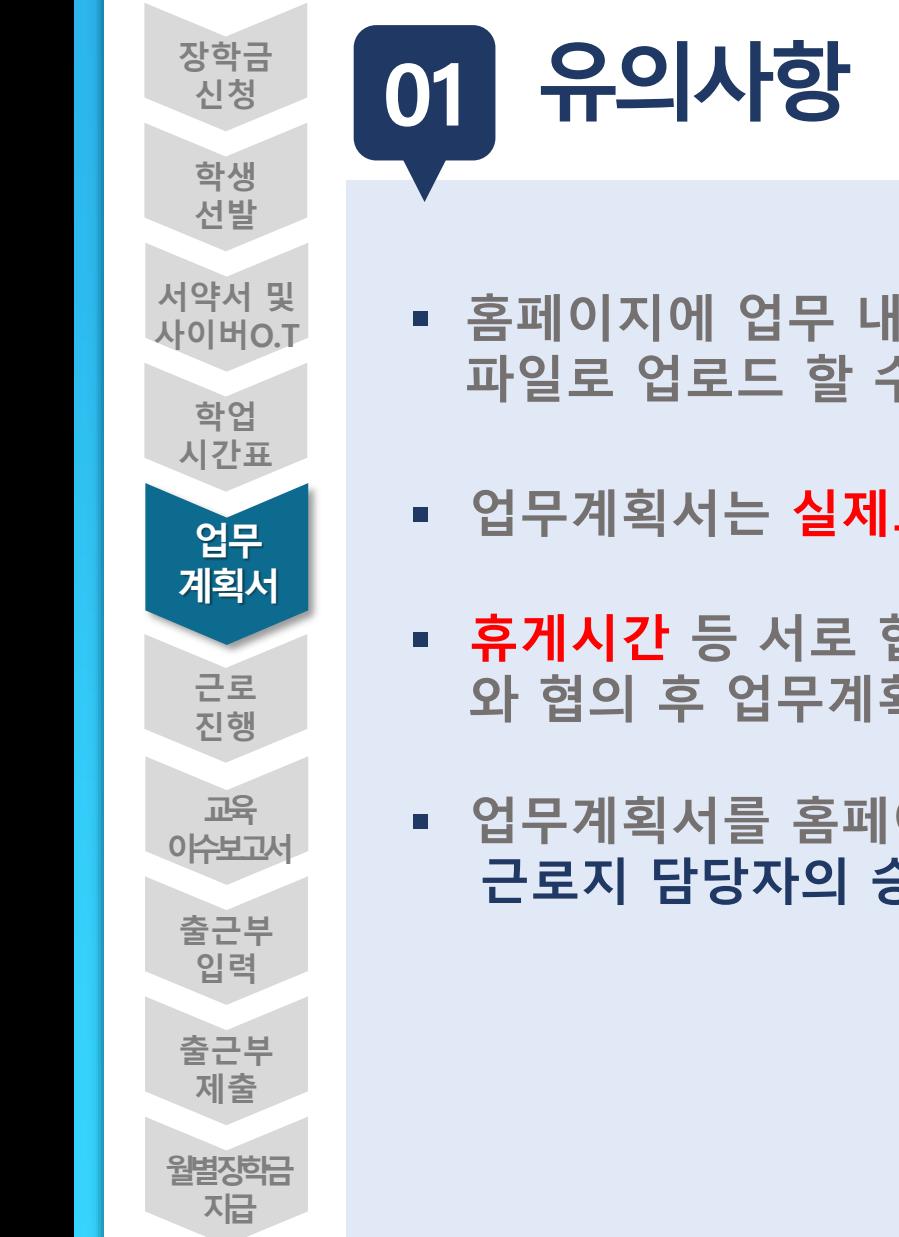

- **홈페이지에 업무 내용을 업로드하며 추가적으로 업무계획서를 파일로 업로드 할 수 있음**
- **업무계획서는 실제로 하게 될 업무를 상세히 작성**
- **휴게시간 등 서로 협의한 필요한 부분은 사전에 근로지담당자 와 협의 후 업무계획서에 내용 명시**
- **업무계획서를 홈페이지에 제출한 후, 근로지 담당자의 승인을 받아야 출근부 작성 가능함**

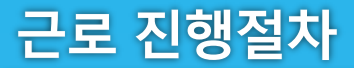

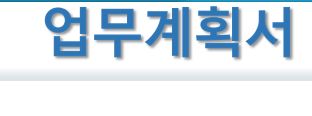

### **진행절차 장학금>국가 근로 및 취업연계장학금>국가근로장학금>근로장학관리>학업시간표관리 02**

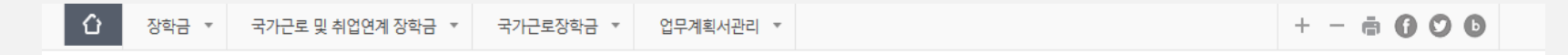

#### 업무계획서 관리

**O 업무계획서**를 제출 및 조회하실 수 있습니다.

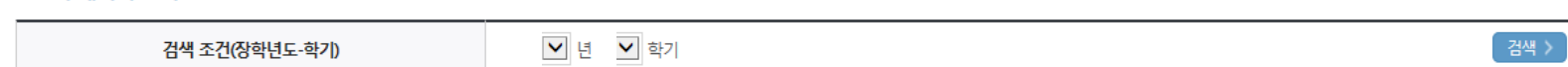

**○ 업무계획서 조회** 

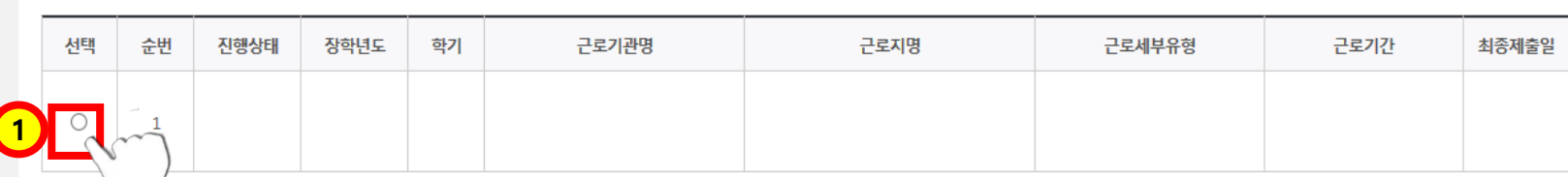

※ 선택을 ㅡㅡ 아시면 제출하시고자 하는 근로지의 업무계획서를 제출할 수 있습니다.

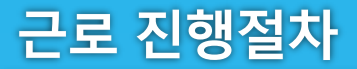

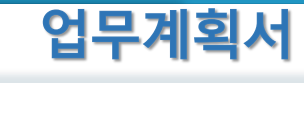

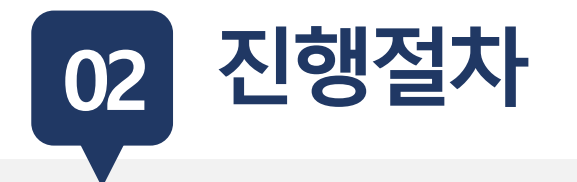

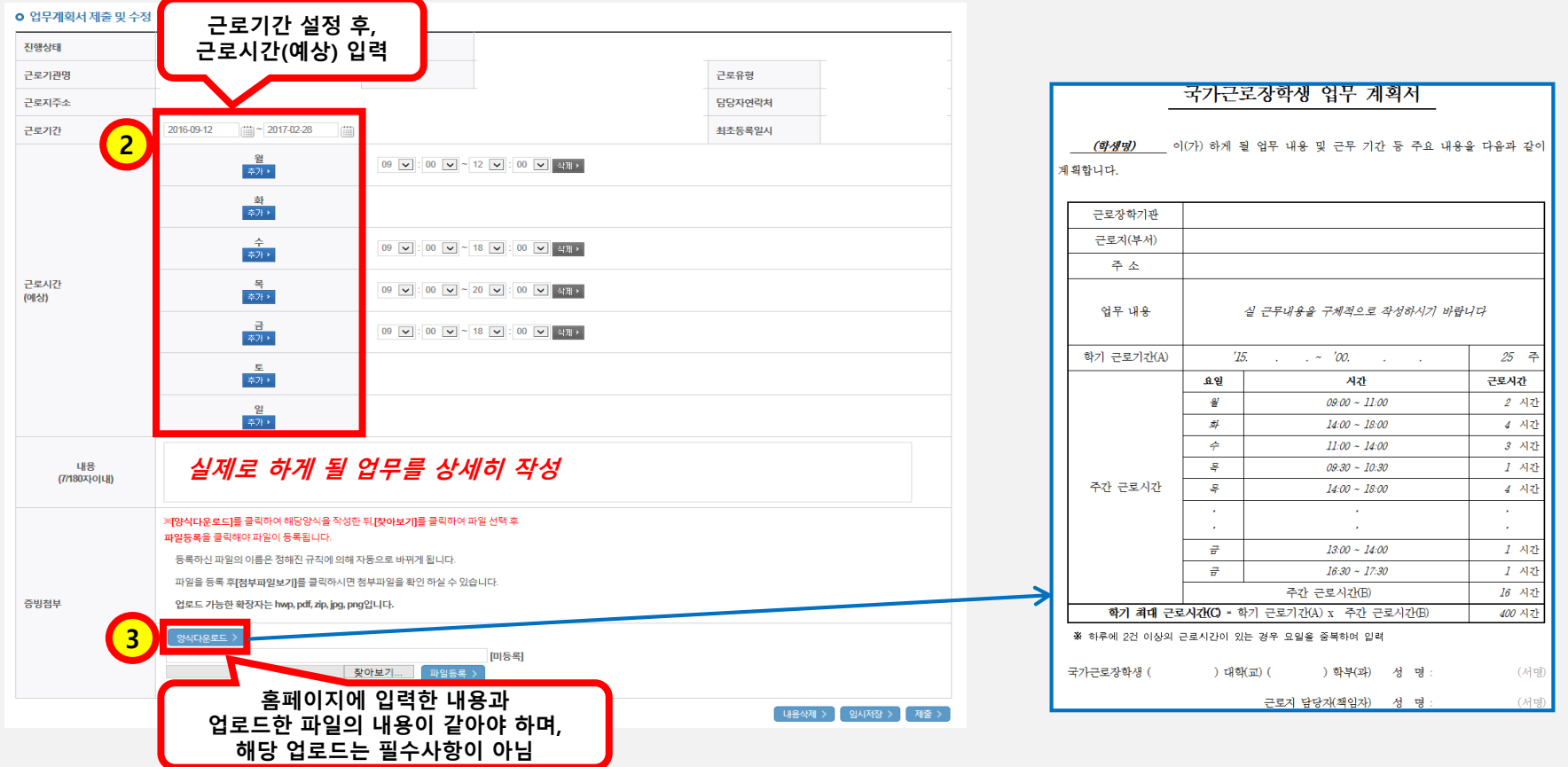

**ㅇㅁ ㄴㅇ ㄴㅇ**

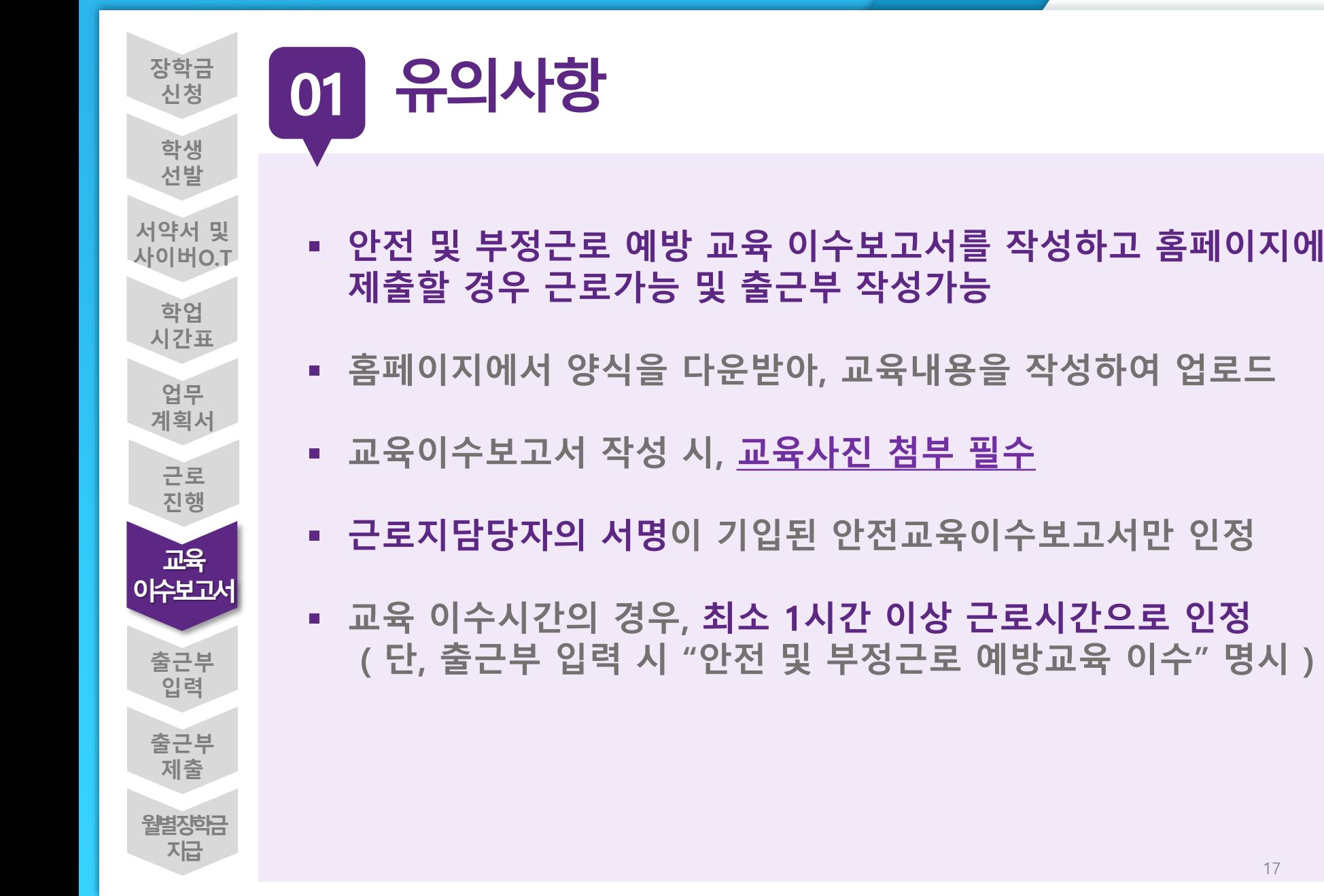

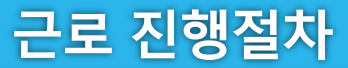

**02**

**진행절차**

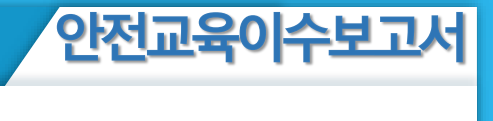

# **장학금>국가근로및취업연계장학금>국가근로장학금>근로장학관리> 교육이수보고서관리**

 $\hat{G}$  장학금 ▼ 국가 교육근로 및 희망사다리장학금 ▼ 국가 교육근로장학금 ▼ 안전교육 이수보고서 관리 ▼  $+ - 000$ 교육 이수보고서 관리 **ㅇ 안전교육 이수보고서 관리** ※ 양식을 다운로드 받아 작성 후 "제출"을 클릭하시기 바랍니다. ◘ 학기 <sup>[검색 > ]</sup> ✔ 년 검색 조건 **양식을 다운로드하여 근로지에서** 선택 순번 년도 학기 근로기관명 제출여부 **받은 교육내용을 작성하여 업로드**  $\circledbullet$  $\overline{1}$ **nixis 1** 公利 > ※반드시 파일을 컴퓨터에 저장한 후 보고서를 작성해 주시기 바랍니다.<br>※근로지 담당자의 서명이 기입된 안전교육 이수보고서만 인정됨.

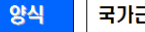

#### 국가근로장학생 교육이수보고서

#### 국가근로장학생 안전사고 및 부정근로 예방 교육이수보고서

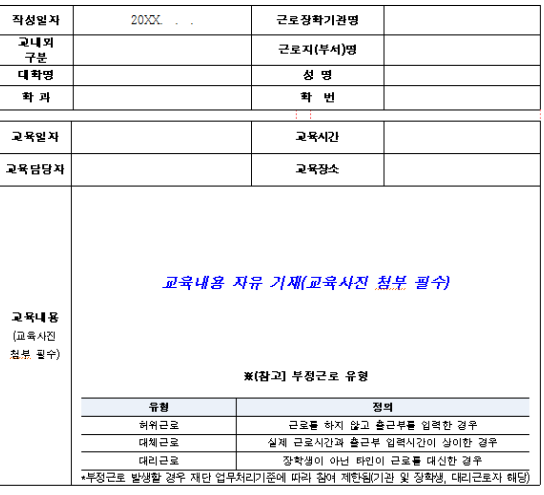

안전사고 및 부정근로 예방 교육을 실시하였으며, 안전한 근로환경을 조성하고 부정근로가 발생하지 않도록 노력하겠습니다.

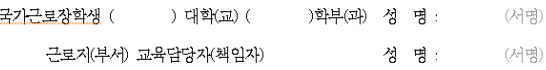

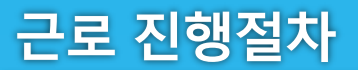

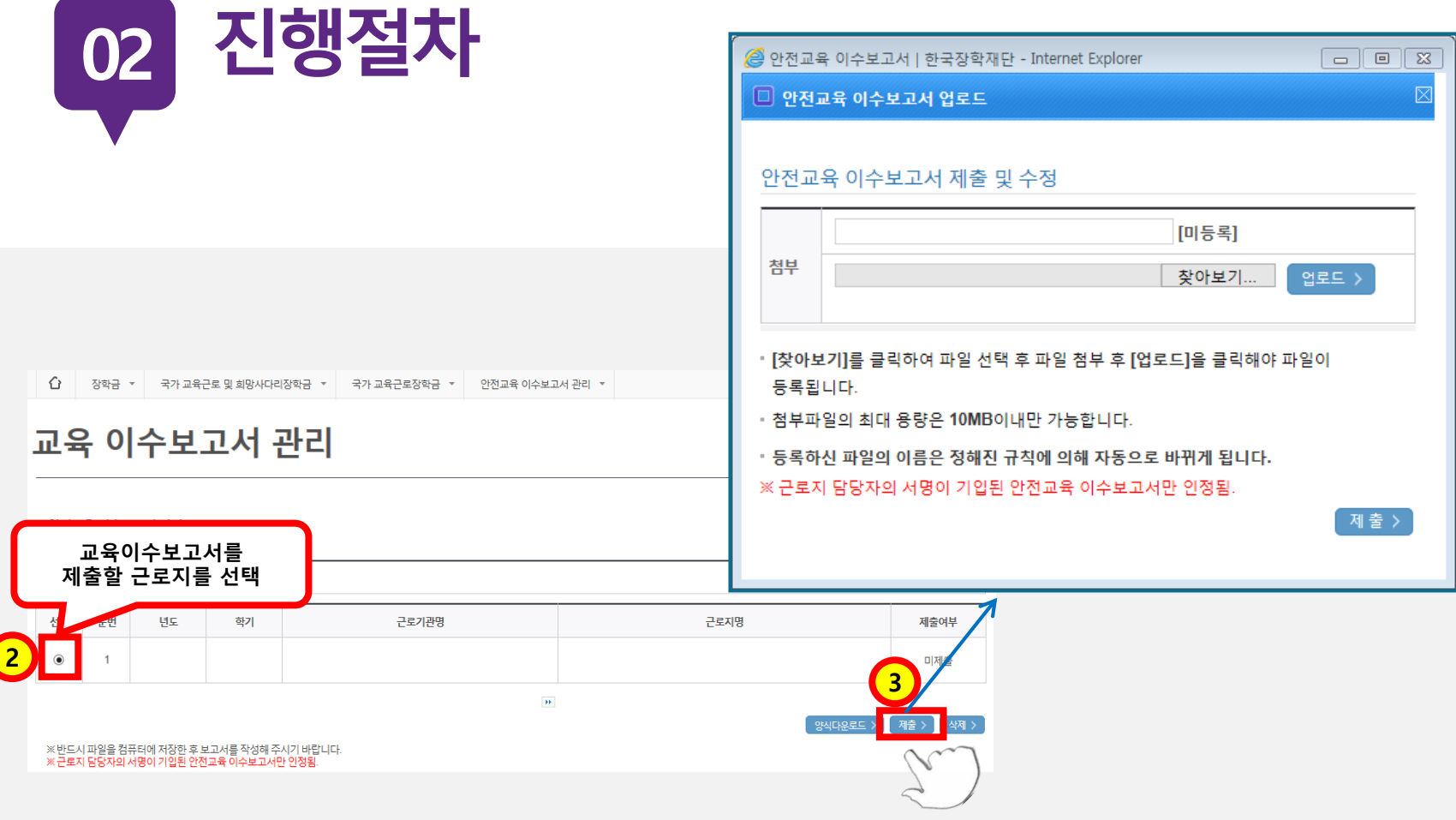

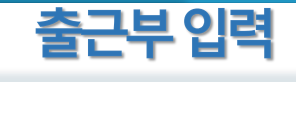

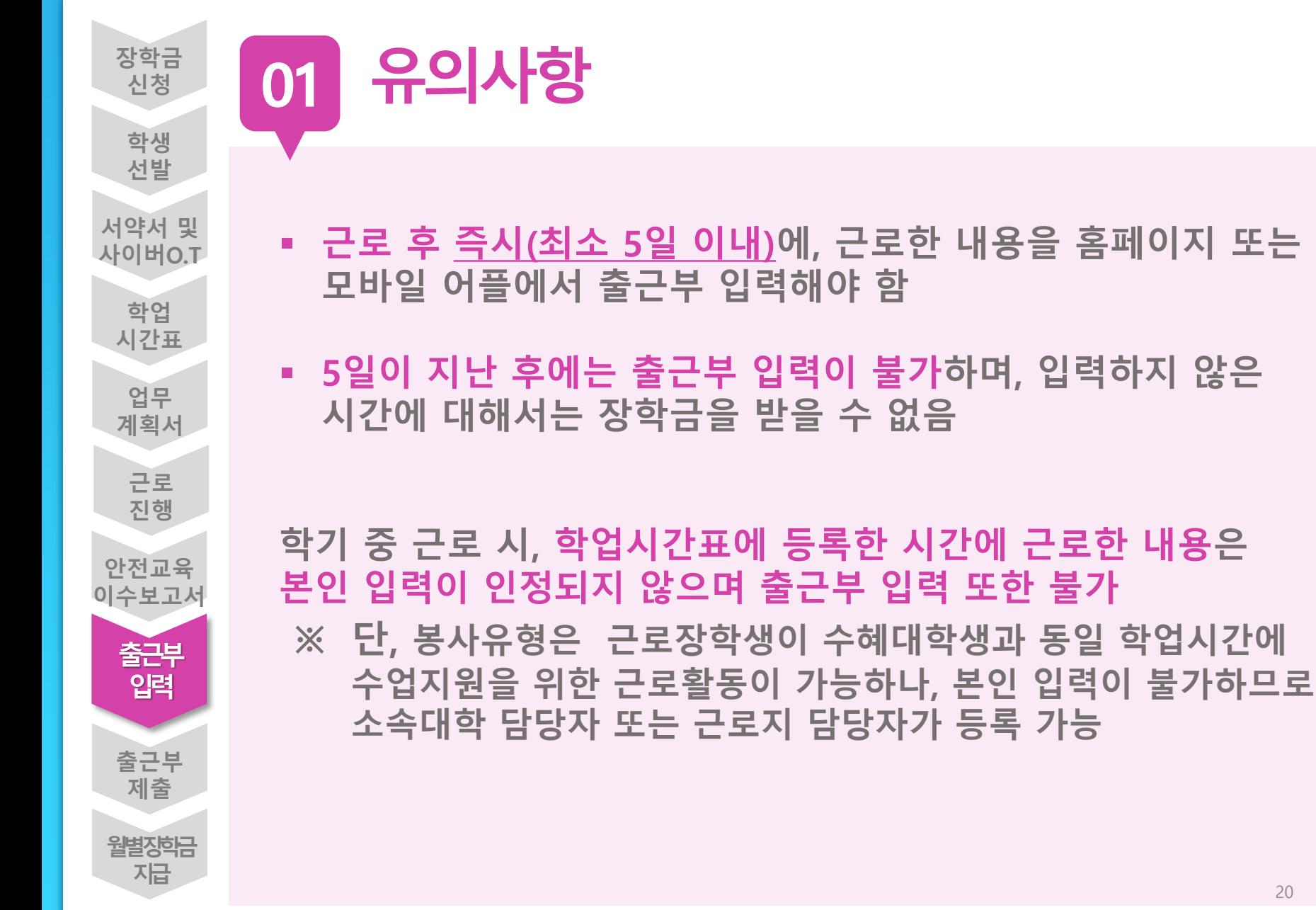

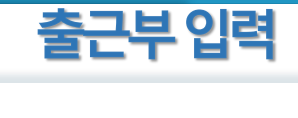

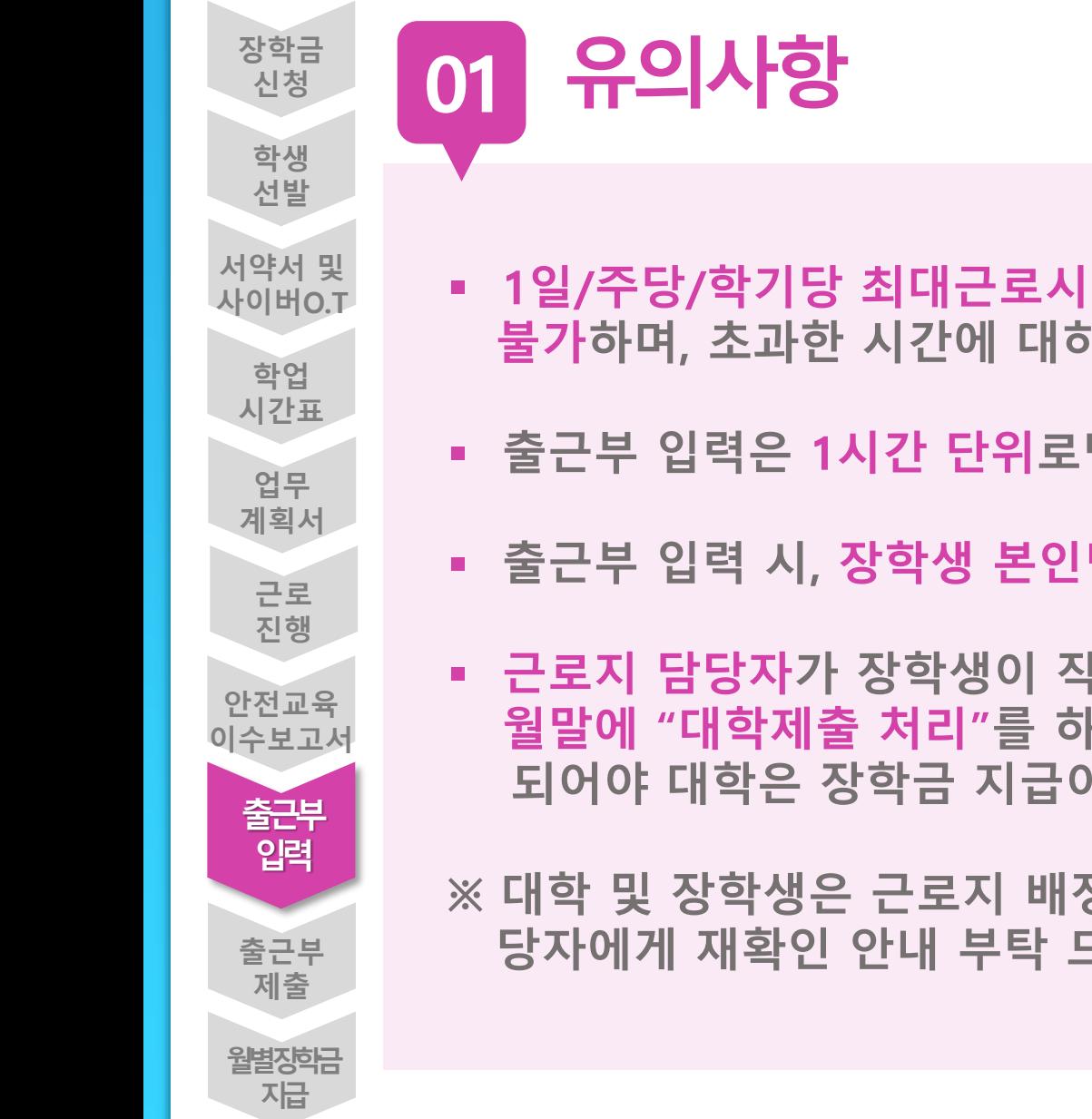

- **1일/주당/학기당 최대근로시간을 초과하여 출근부 입력이 불가하며, 초과한 시간에 대하여 장학금 수령 불가**
- **출근부 입력은 1시간 단위로만 입력가능(∵시급단가 적용)**
- **출근부 입력 시, 장학생 본인명의의 공인인증서 필요**
- **근로지 담당자가 장학생이 작성한 출근부를 매일 "확인"하고, 월말에 "대학제출 처리"를 하여야 해당월의 출근부가 인정 되어야 대학은 장학금 지급이 가능**

**※ 대학 및 장학생은 근로지 배정 후 이와 같은 내용을 근로지 담 당자에게 재확인 안내 부탁 드립니다.**

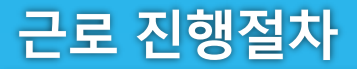

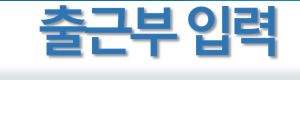

# **장학금>국가 근로 및 취업연계장학금>국가근로장학금>근로장학관리>출근부관리 02 진행절차**

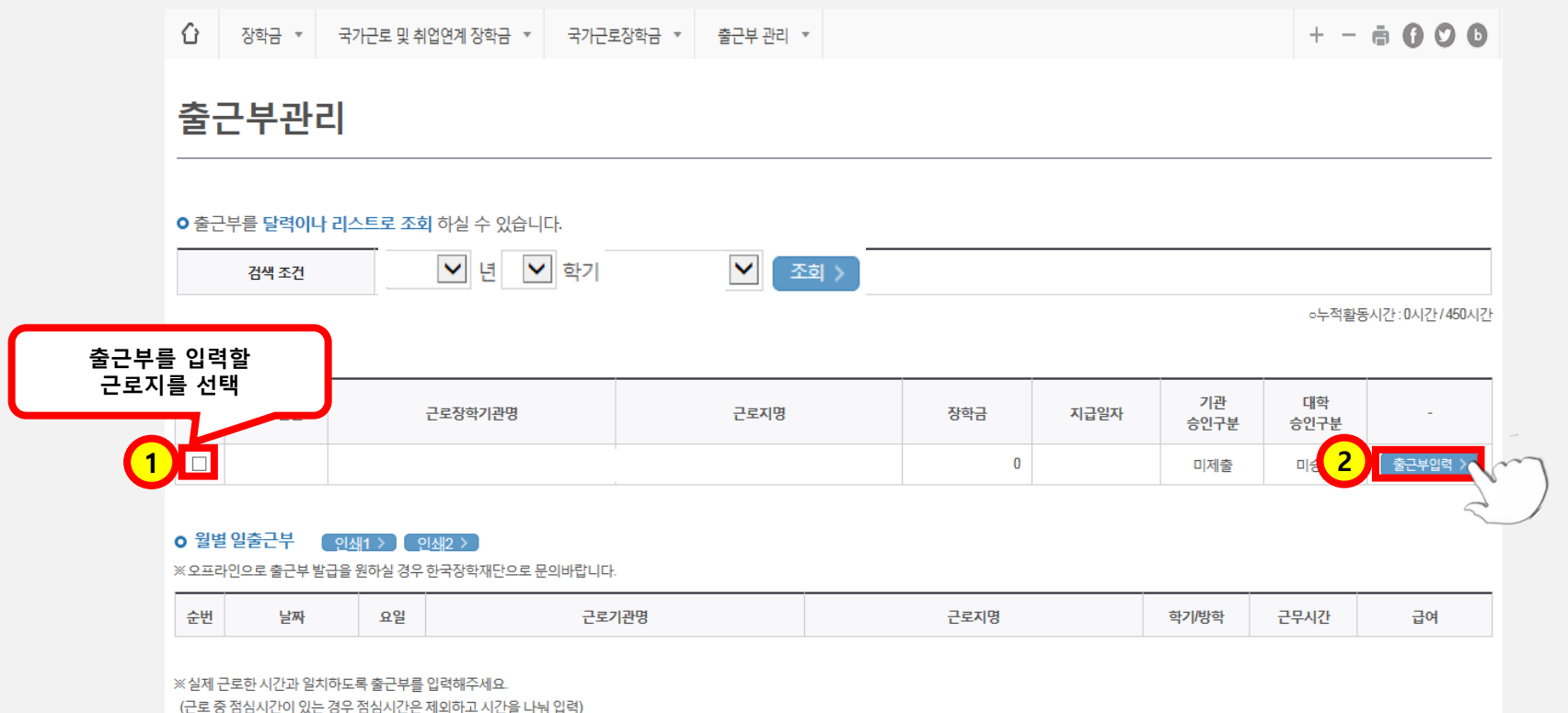

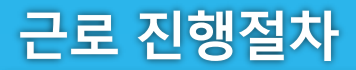

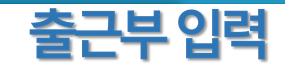

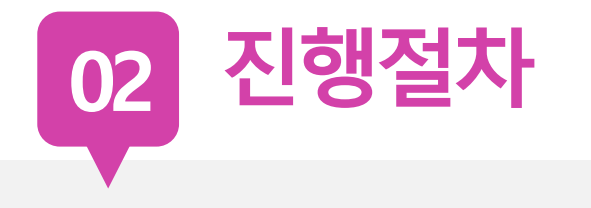

#### o 출근부조회

- 각 날짜를 클릭하면 출근부 입력 페이지가 나옵니다.
- 입력하신 출근부에 출근을 누르시면 일별출근 상세내역이 나옵니다.
- 

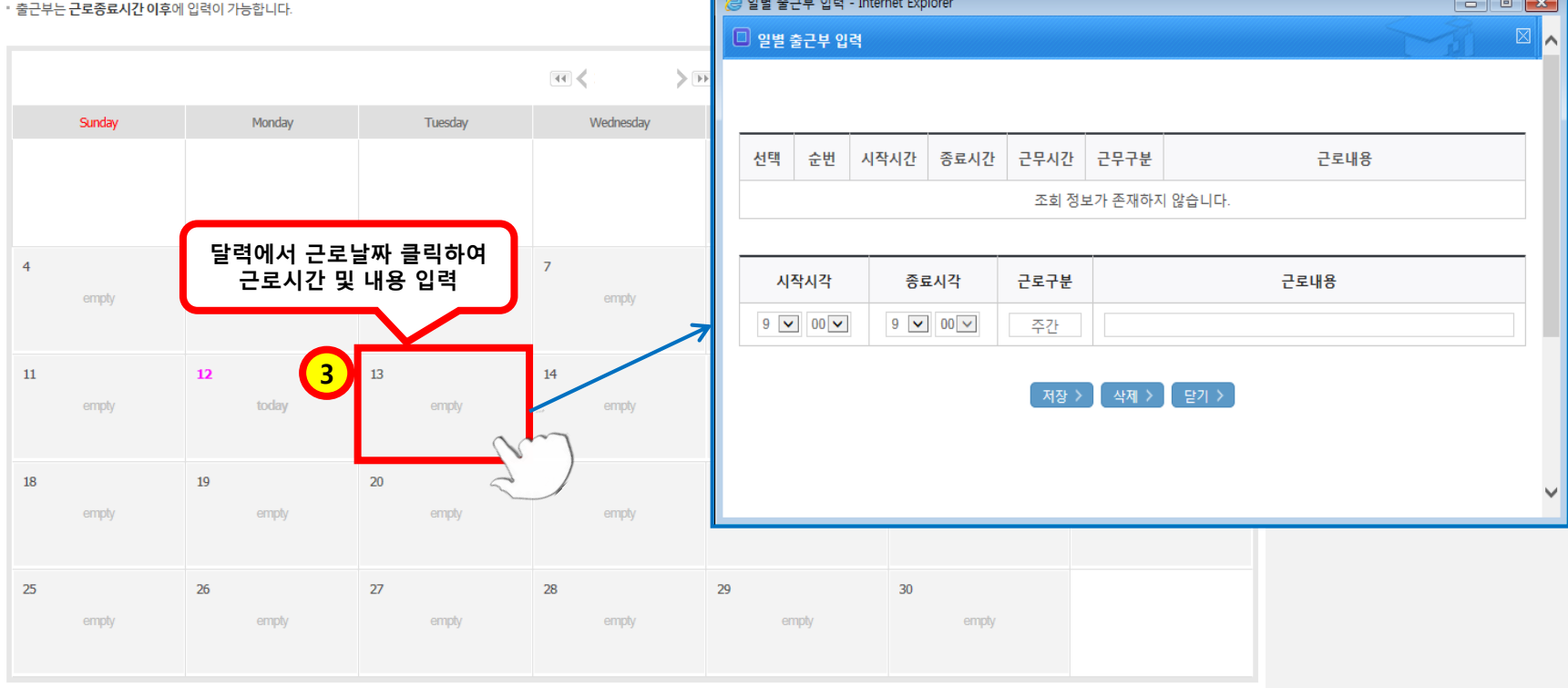

출근부리스트 >

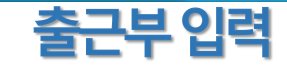

## 진행절차 02

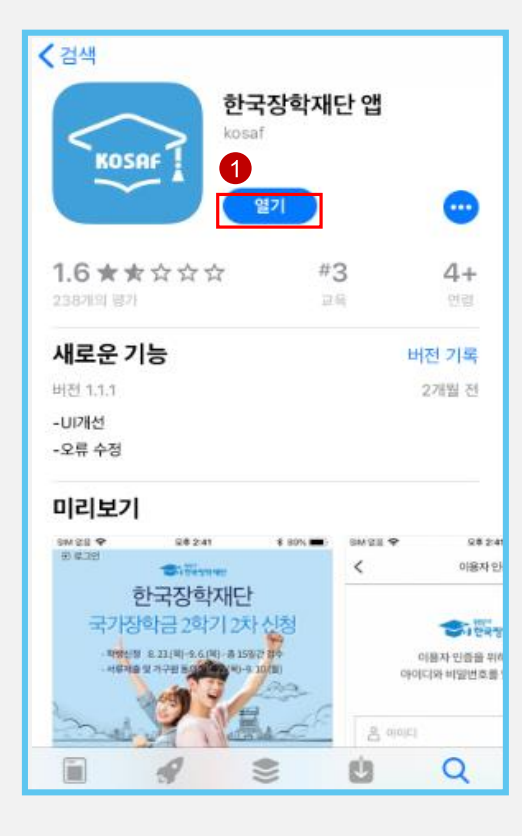

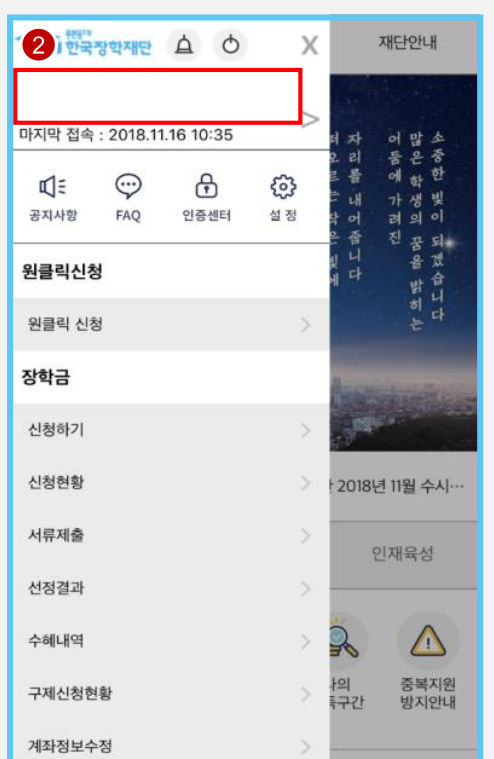

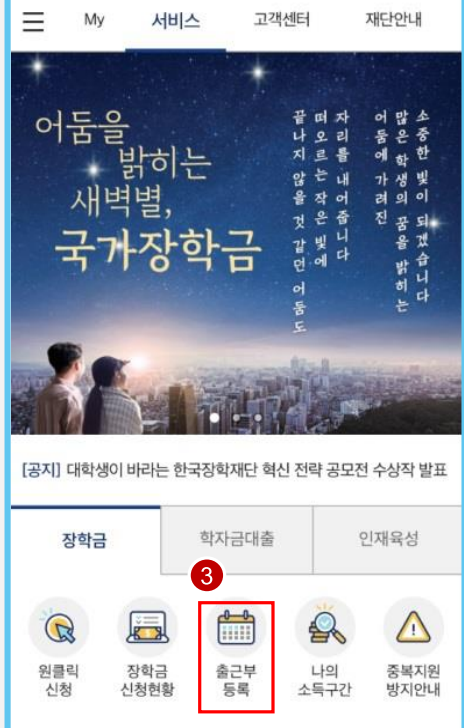

근로 진행절차

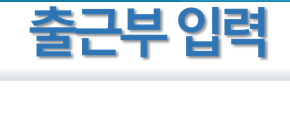

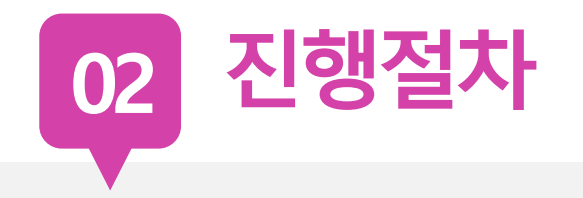

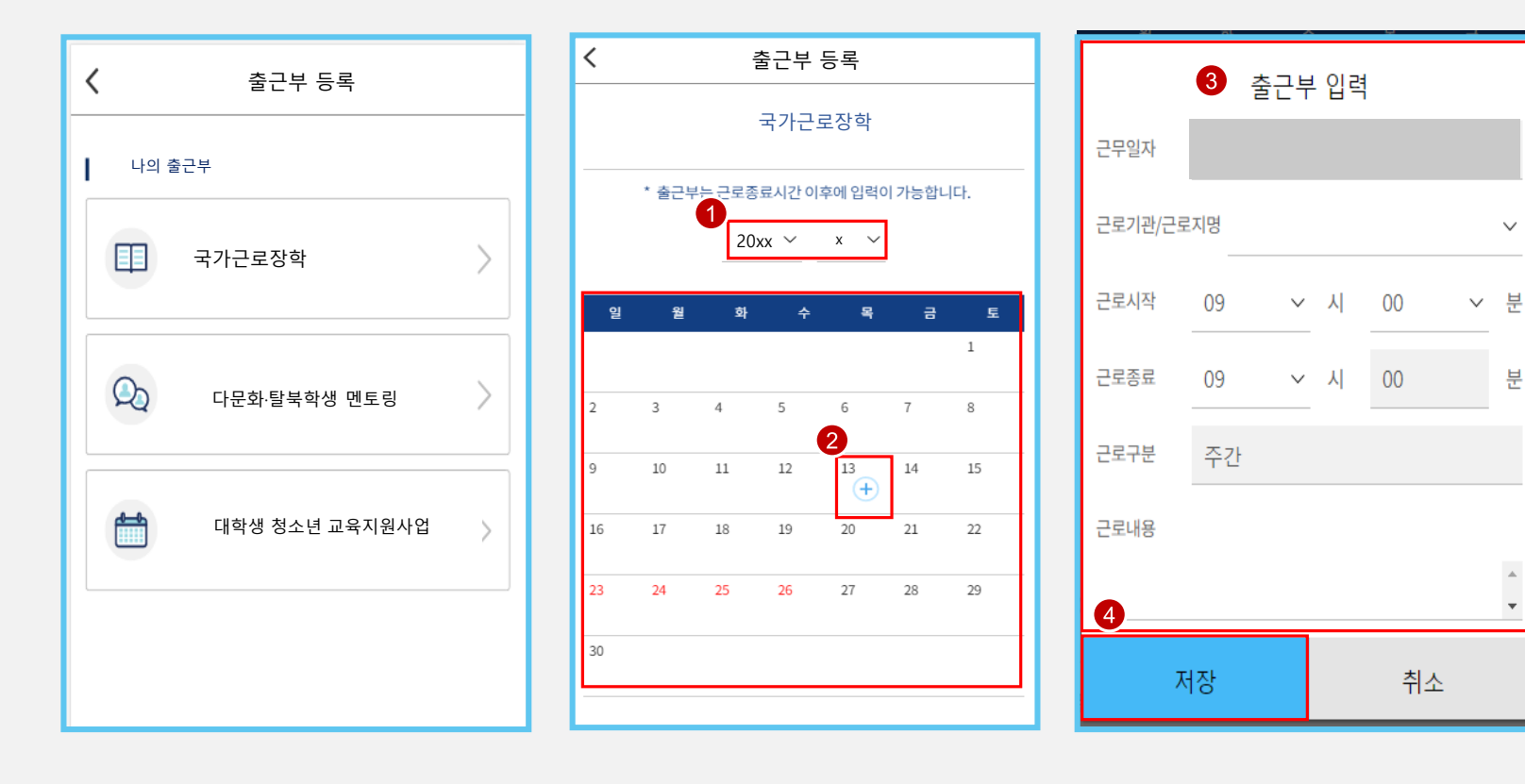

25

 $\checkmark$ 

분

 $\overline{\mathbf{v}}$ 

# 장학생 유의사항

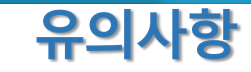

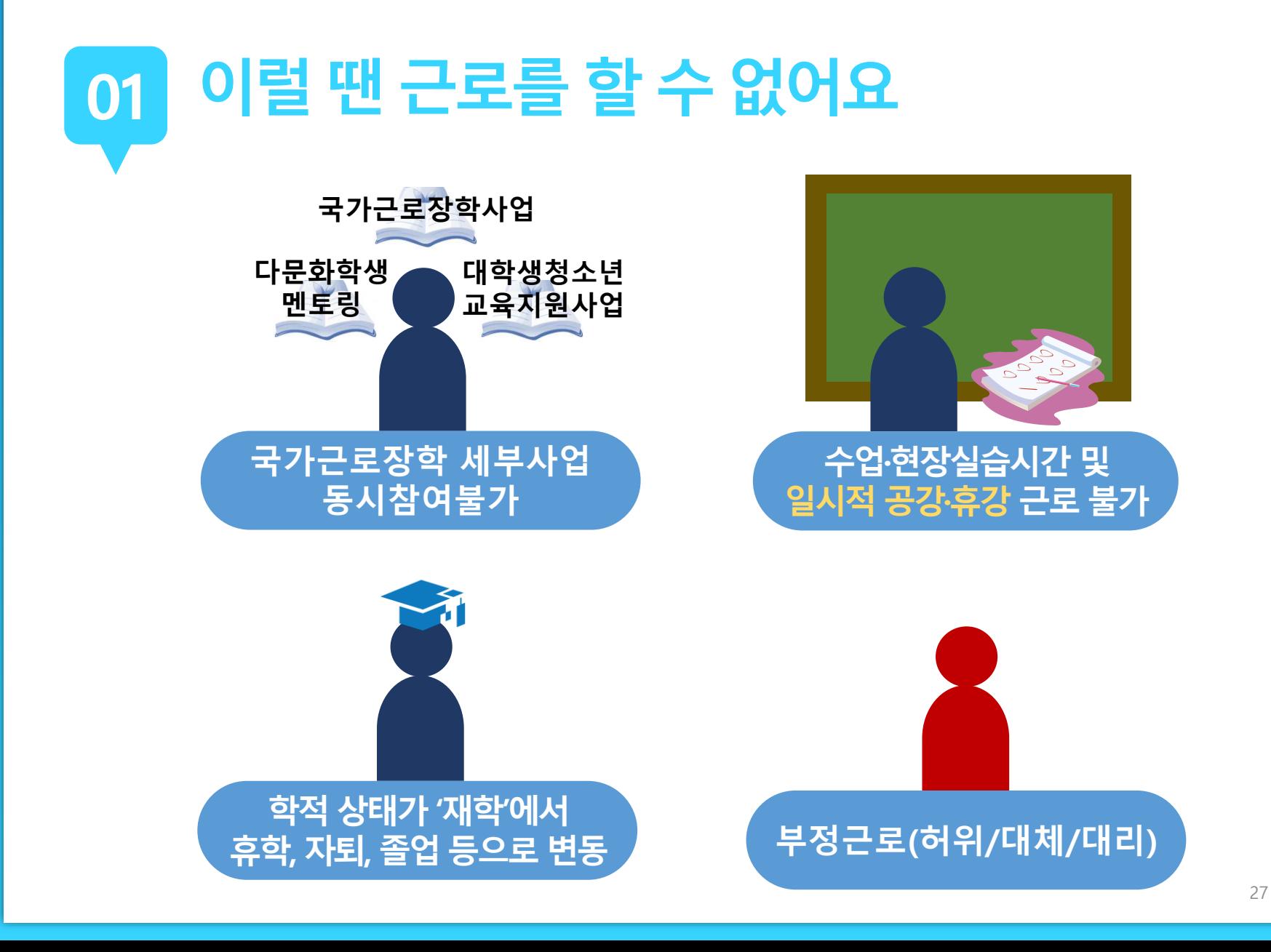

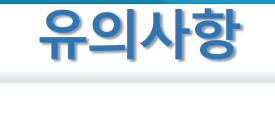

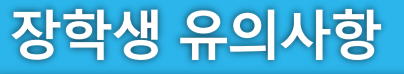

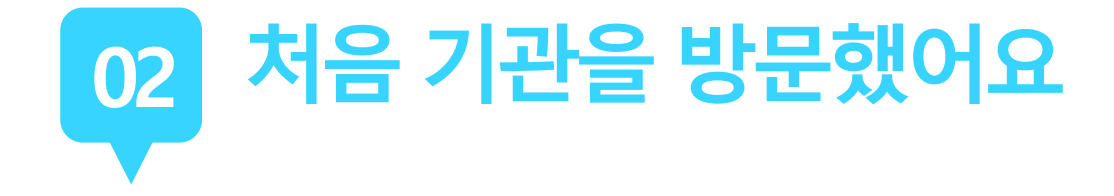

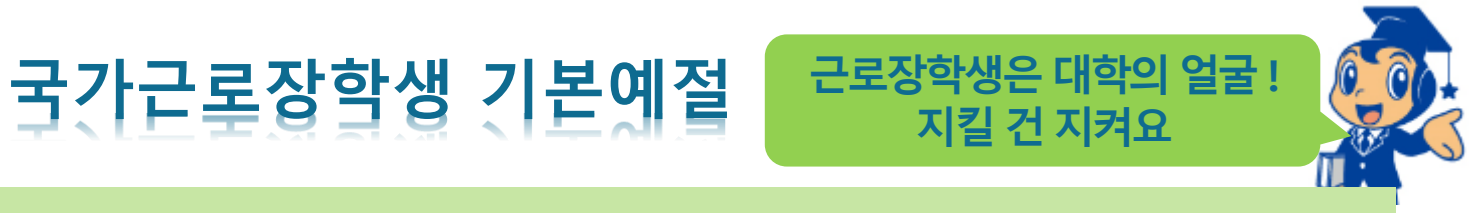

**출근시간 전에 일찍 도착하여 하루 일과 계획**

**사무실에 들어가면 직원들에게 친절히 인사**

**개인적인 전화나 잡담을 삼가**

**회사의 규정을 준수하여 단정하고 예의 바른 업무태도**

**근무시간 중에는 업무 외의 행동 지양**

**주변을 깨끗이 정돈하고 간단한 인사 후 퇴근**

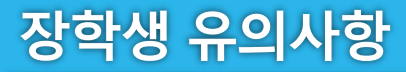

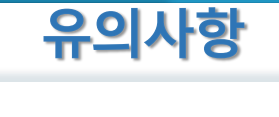

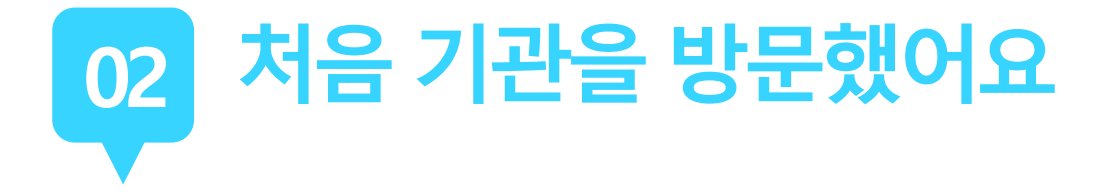

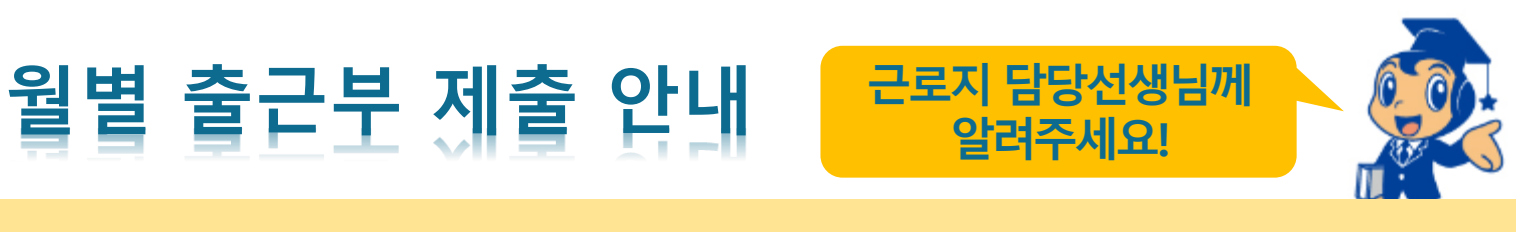

#### **근로장학생이 한달 동안 작성한 출근부를 월말에 기관 근로지 담당자가 "대학제출" 해주어야 함**

**월별 출근부 제출 이후, 해당월의 출근부가 인정되어 장학금 지급이 가능**

**기관의 월별 출근부 제출이 늦어지면, 전체 장학금 지급 일정이 늦어지므로 기관 방문 시 꼭 안내 부탁 드립니다.**

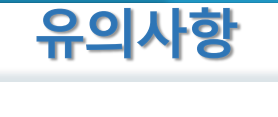

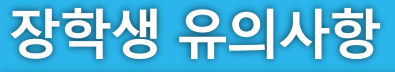

# **03 해외여행및군복무계획된일정이있을때!**

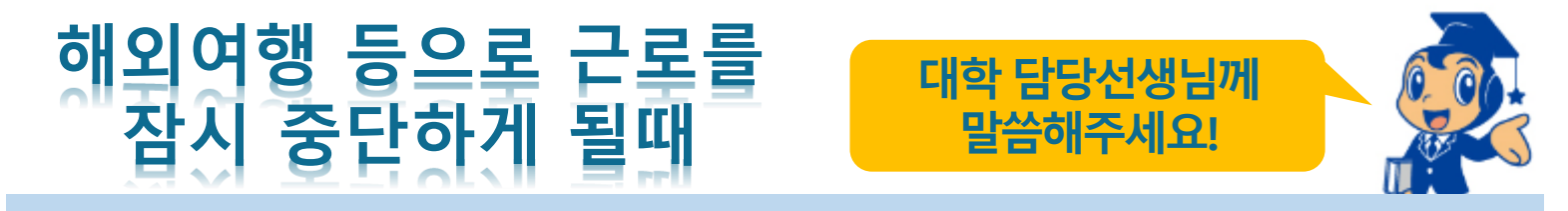

#### **한국장학재단 홈페이지 > 국가근로장학금 > 근로장학관리 > "근로중지 사전신고(해외여행 등)"**

**근로 중 해외여행, 군복무 등 계획이 있을 경우에 사전에 대학 담당자에게 안내**

**대학 담당자의 안내에 따라 증빙서류 제출(전자항공권·탑승권 등) \* 이름, 날짜, 출도착시간 등 명확하게 보여야함**

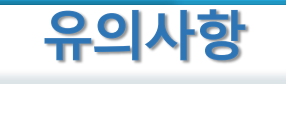

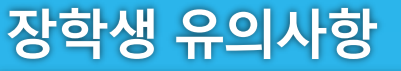

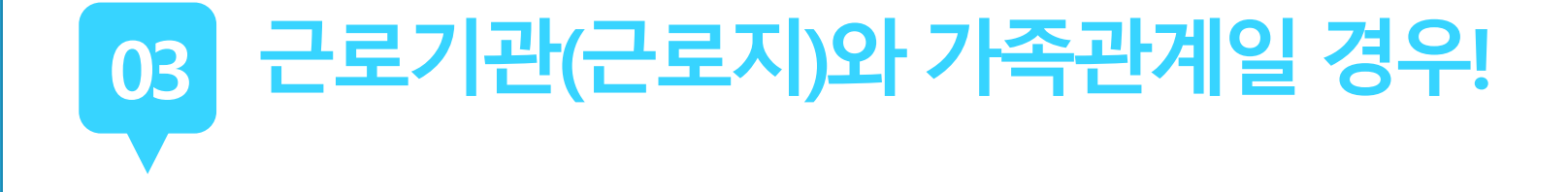

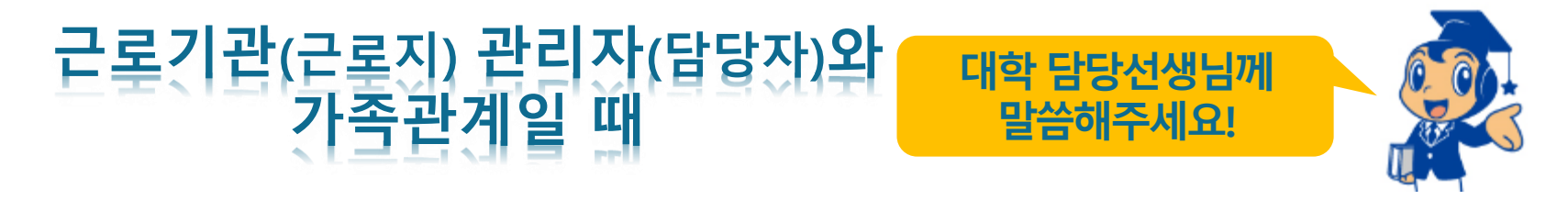

#### **장학생은 매칭되거나 매칭될 가능성이 있는 근로기관(또는 근로지) 관리자(또는 담당자)와 가족관계(배우자, 직계혈족, 4촌 이내의 방계혈족)인 경우,**

#### **소속대학 장학담당자에게 안내**

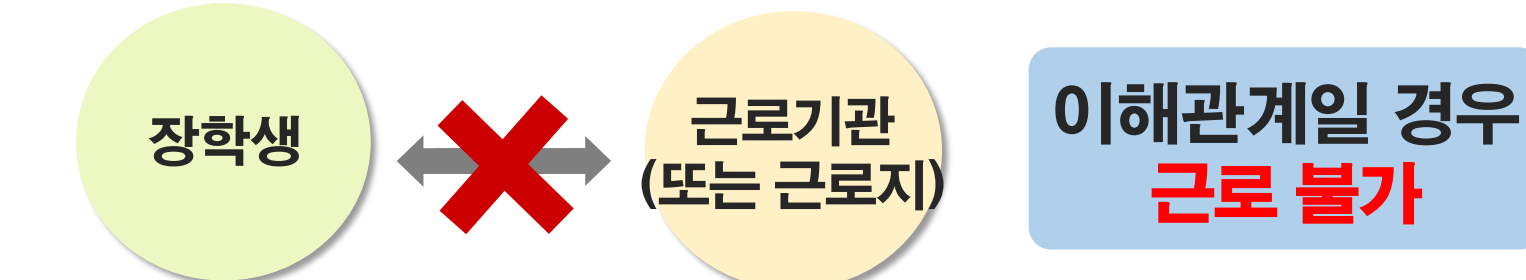

장학생 유의사항

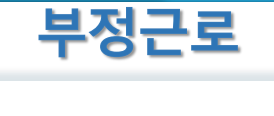

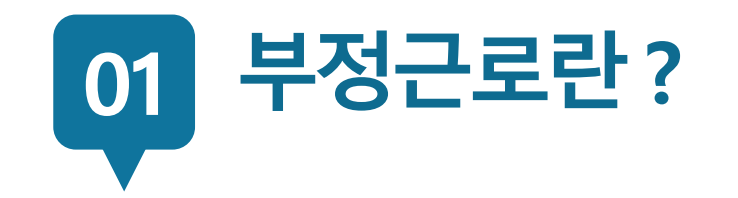

### **출근부입력시, 장학생본인이실제로근로한 날짜및시간과다르게허위로입력한경우**

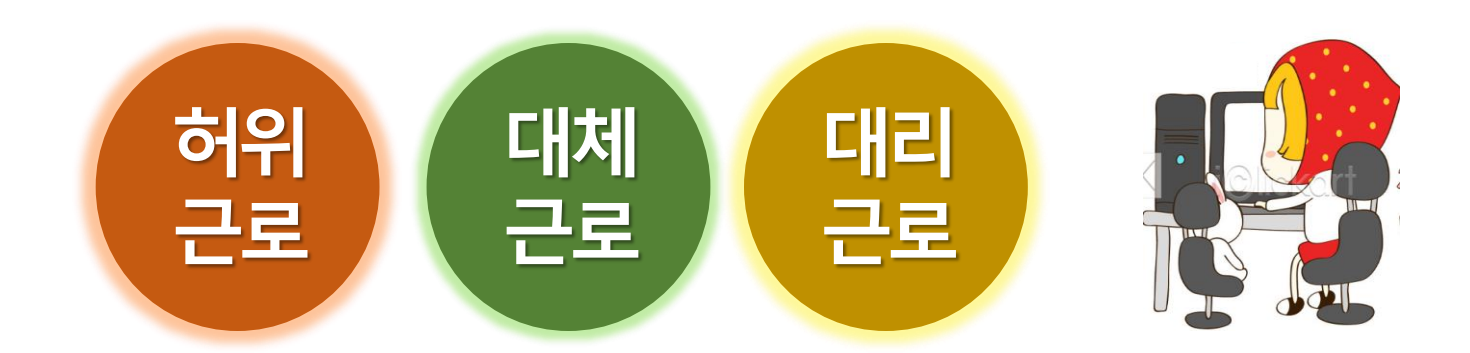

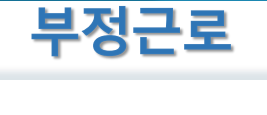

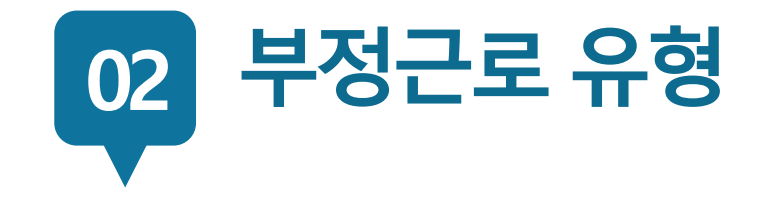

**로 근로**

**허위**

### **허위근 근로를하지않고출근부에근로시간을입력하는경우**

#### **00대학교 산학협력단에서 근로하던 교내근로장학생 A군은 근로시간에 친구들과 놀러 나가거나 가족들과 해외여행을 가는 등 실제로 근로는 하지 않고 출근부만 기록해 장학금을 받고 있었다.**

**A군은 근로는 하지 않았음에도 출근부에 근로시간을 입력하여 장학 금을 받은 허위근로에 해당한다.**

**장학금환수및확정시점부터근로중단, 확정시점의다음학기부터 로참여제한**

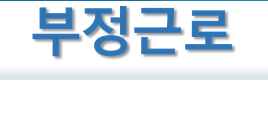

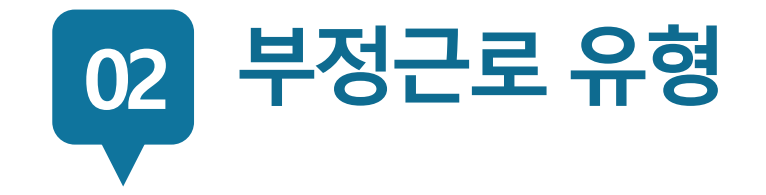

**로 근로**

**대체**

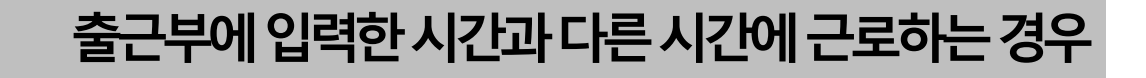

**☆☆대학교 학생지원과에서 근로하던 교내근로장학생 P군은 학 교행사 준비로 바쁜 기간에 밤늦게 까지 학기 중 주당 최대 근로 시간인 20시간을 넘겨 근무를 하였고, 출근부에는 초과시간을 다음주에 근로한 것으로 입력하고 실제로 해당 시간에는 근로를 하지 않았다.**

**P군은입력한출근부시간이아닌다른시간에근로한대체근로에해당한다.**

**확정시점부터근로중단, 확정시점의다음학기부터 근로참여제한**

**확정시점부터근로중단, 대리근로자를포함하여 확정시점의다음학기부터 근로참여제한**

**C양은선발된장학생이외 다른사람이근로한 대리근로에해당된다.**

**ㅁㅁ대학교 도서관에서 근로하던 교내근로장학생 C양은 늦잠을 자느라 그만 학교에 가지 못해 친한 친구 G양에게 오늘 하루만 본인 대신 근로 좀 해달라고 부탁했고 친한 친구의 부탁에 G양은 C양 대신 중앙도서관에서 대신 근로를 하였다.**

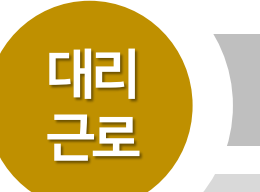

**허위근 선발된장학생이외다른사람이근로를하는경우**

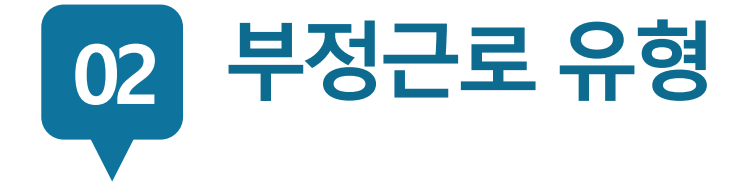

장학생 유의사항

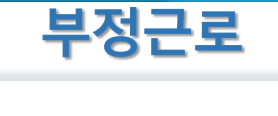

# 장학생 사고 예방 및 처리절차

**ㅇㅁ ㄴㅇ ㄴㅇ**

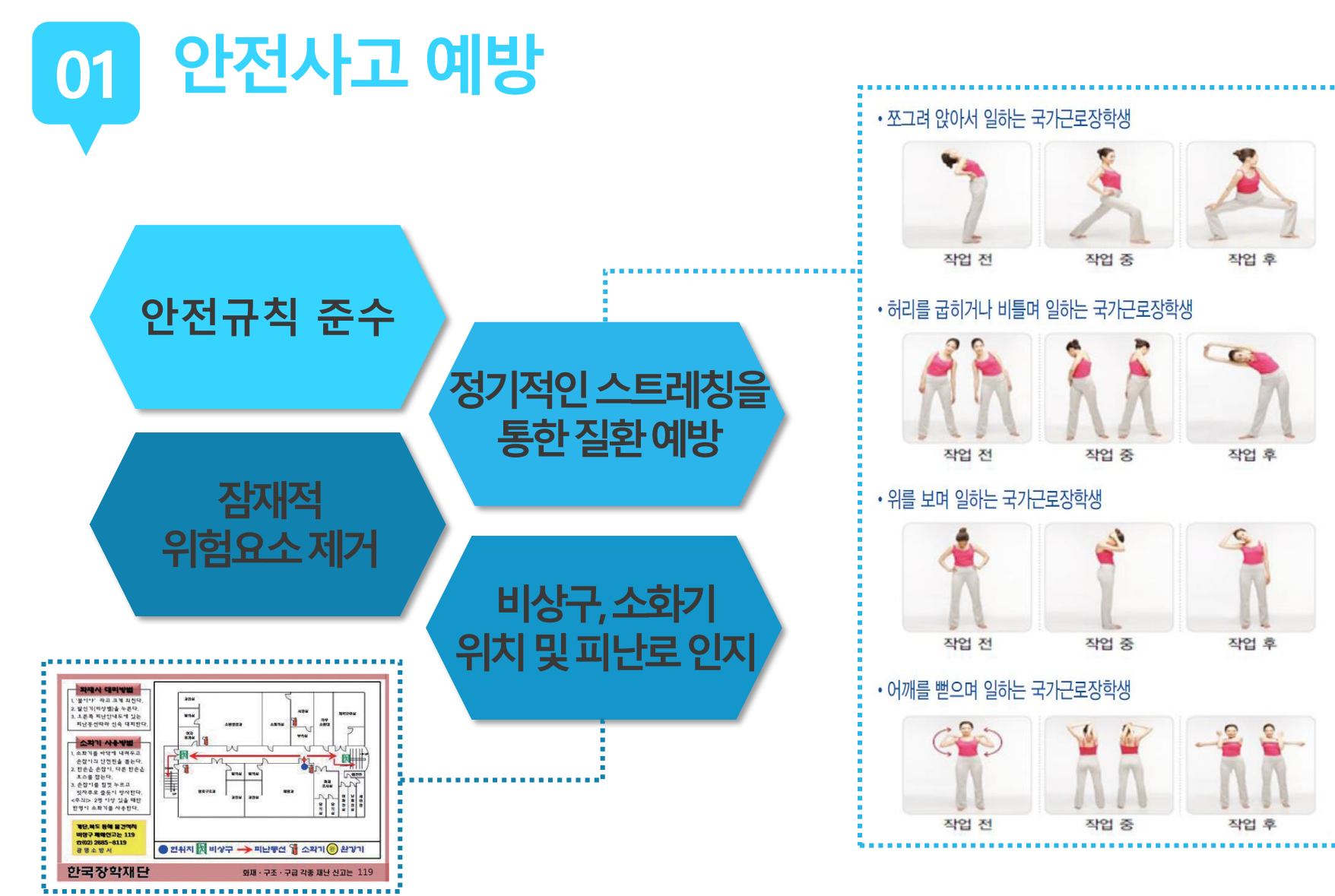

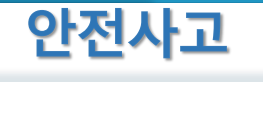

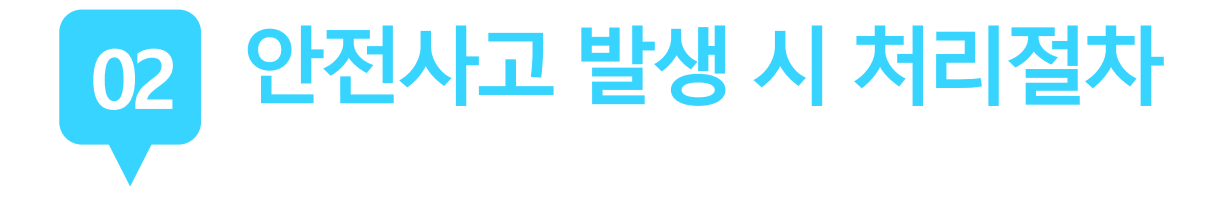

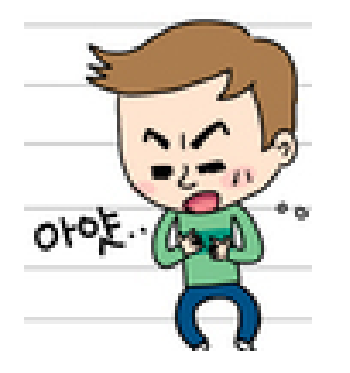

### **교외근로중안전사고가발생했어요! 어떻게해야하죠?**

**소속대학 담당자에게 사고보고 및 한국장학재단 안전사고 긴급전화 (1599-4920)를 통해 상해보험 처리절차를 확인하고 진행하세요. (본인부담금이 발생할 수 있음)**

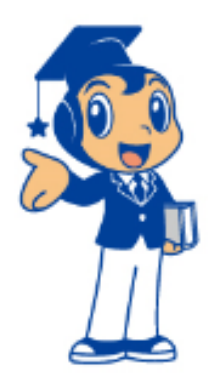

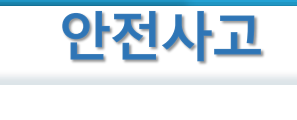

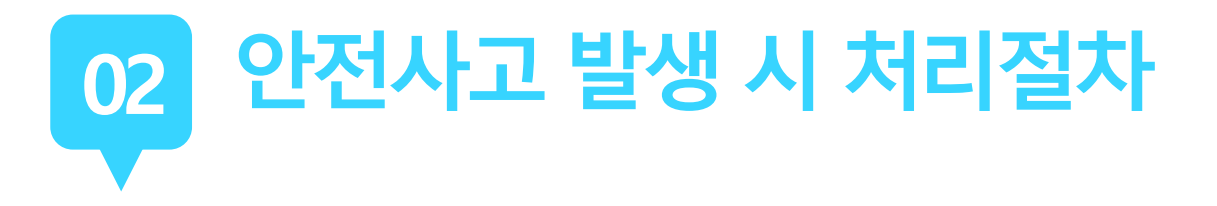

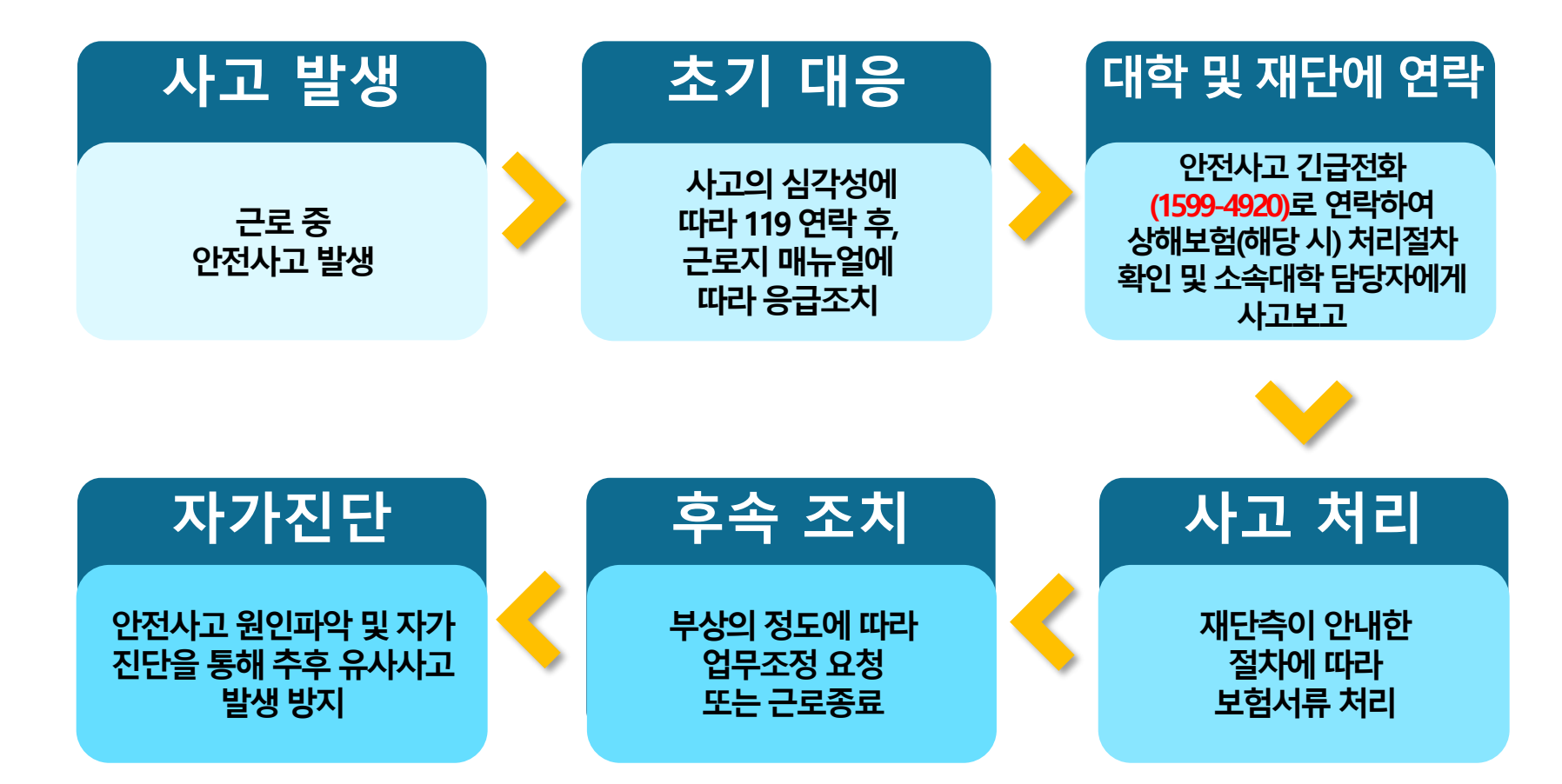

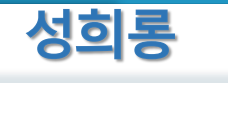

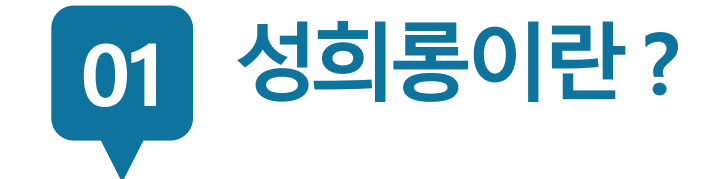

### **업무, 고용등의관계에서직위를이용하거나업무와관련하여 성적인말과행동등으로굴욕감·혐오감을느끼게한경우 혹은고용상의불이익을주는것**

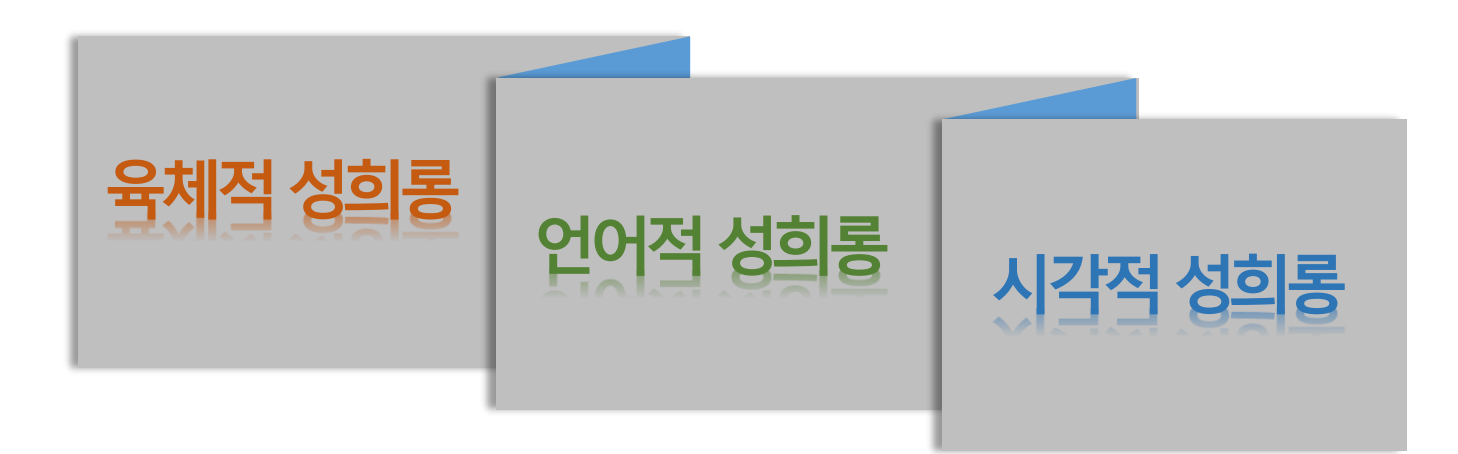

**해당 기관 참여 제한할 수 있도록 재단 및 대학에 반드시 연락**

### 재단 전화 1599-2290

- ▶ **여성긴급전화(1366)**
- ▶ **증거자료 확보**
- ▶ **명확한 거부의사 전달**

### **성희롱대처방안**

# **02 성희롱예방과대처**

▶ **의사표현은 분명히**

**성희롱예방방법**

**공동대응**

**만남 회피**

성적 언동에 대하여 **이의제**기

▶ **성희롱 당한 당한 동료와**

▶ **업무시간외 원하지 않는**

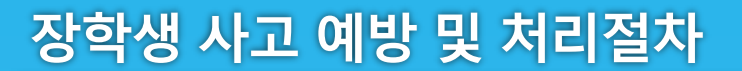

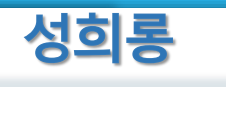

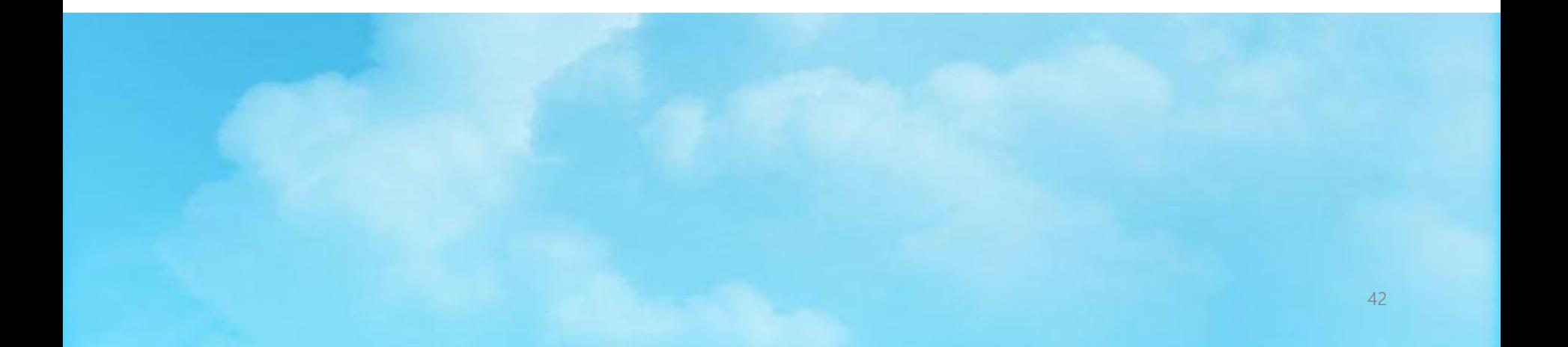

# 감사합니다 한국장학재단 콜센터 1599-2290

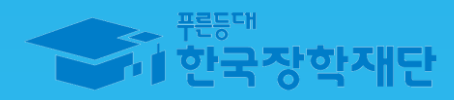